# ESKÉ VYSOKÉ U ENÍ TECHNICKÉ V PRAZE FAKULTA INFORMA NÍCH TECHNOLOGIÍ

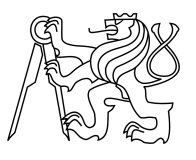

# ZADÁNÍ BAKALÁ SKÉ PRÁCE

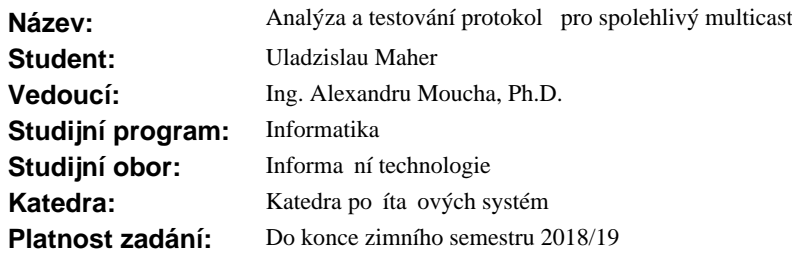

## **Pokyny pro vypracování**

Prozkoumejte existující metody a protokoly pro spolehlivý p enos dat pomocí multicastu v sítích typu Ethernet, postavené na Cisco technologii, které se dají simulovat pomocí infrastruktury v Cisco laborato e FIT.

Na základ výsledku zkoumání a po dohod s vedoucím práce zvolte nejvhodn<sub>i</sub>sí protokoly pro spolehlivý p enos dat.

Navrhn te experiment, který umožní porovnat spolehlivost a efektivitu vybraných protokol.

Otestujte efektivitu vybraných protokol pro r<sup>2</sup>zné p ípady použití a možné výpadky, jako nap íklad r zné datové toky velkých nebo malých soubor<sup>1</sup>.

Diskutujte jednotlivé faktory, které ovliv ují spolehlivost penosu a efektivitu protokol.

### **Seznam odborné literatury**

Dodá vedoucí práce.

prof. Ing. Róbert Lórencz, CSc. vedoucí katedry

prof. Ing. Pavel Tvrdík, CSc. d kan

V Praze dne 25. února 2017

České vysoké učení technické v Praze Fakulta informačních technologií

Katedra počítačových systémů

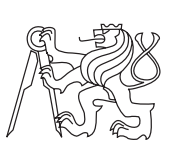

Bakalářská práce

# **Analýza a testování protokolů pro spolehlivý multicast**

*Uladzislau Maher*

Vedoucí práce: Ing. Alexandru Moucha, Ph.D.

10. května 2017

# **Poděkování**

Nejprve bych velice rád chtěl poděkovat panu Ing. Alexandru Mouchovi, Ph.D. za vedení mé bakalářské práce. Dále moc děkuji svým rodičům, kteří mi umožnili studovat na této fakultě a také bych rád poděkoval svým kamarádům a spolužákům, kteří mě po dobu mého studia morálně podporovali.

# **Prohlášení**

Prohlašuji, že jsem předloženou práci vypracoval samostatně a že jsem uvedl veškeré použité informační zdroje v souladu s Metodickým pokynem o etické přípravě vysokoškolských závěrečných prací.

Beru na vědomí, že se na moji práci vztahují práva a povinnosti vyplývající ze zákona č. 121/2000 Sb., autorského zákona, ve znění pozdějších předpisů. V souladu s ust. § 46 odst. 6 tohoto zákona tímto uděluji nevýhradní oprávnění (licenci) k užití této mojí práce, a to včetně všech počítačových programů, jež jsou její součástí či přílohou a veškeré jejich dokumentace (dále souhrnně jen "Dílo"), a to všem osobám, které si přejí Dílo užít. Tyto osoby jsou oprávněny Dílo užít jakýmkoli způsobem, který nesnižuje hodnotu Díla a za jakýmkoli účelem (včetně užití k výdělečným účelům). Toto oprávnění je časově, teritoriálně i množstevně neomezené. Každá osoba, která využije výše uvedenou licenci, se však zavazuje udělit ke každému dílu, které vznikne (byť jen zčásti) na základě Díla, úpravou Díla, spojením Díla s jiným dílem, zařazením Díla do díla souborného či zpracováním Díla (včetně překladu), licenci alespoň ve výše uvedeném rozsahu a zároveň zpřístupnit zdrojový kód takového díla alespoň srovnatelným způsobem a ve srovnatelném rozsahu, jako je zpřístupněn zdrojový kód Díla.

V Praze dne 10. května 2017 …………………

České vysoké učení technické v Praze

Fakulta informačních technologií

© 2017 Uladzislau Maher. Všechna práva vyhrazena.

*Tato práce vznikla jako školní dílo na Českém vysokém učení technickém v Praze, Fakultě informačních technologií. Práce je chráněna právními předpisy a mezinárodními úmluvami o právu autorském a právech souvisejících s právem autorským. K jejímu užití, s výjimkou bezúplatných zákonných licencí, je nezbytný souhlas autora.*

### **Odkaz na tuto práci**

MAHER, Uladzislau. *Analýza a testování protokolů pro spolehlivý multicast*. Bakalářská práce. Praha: České vysoké učení technické v Praze, Fakulta informačních technologií, 2017.

# **Abstrakt**

Tato bakalářská práce se zabývá analýzou protokolů sloužícím ke spolehlivému přenosu dat od odesílatele k více příjemcům, neboli spolehlivý multicast. Cílem práce je prozkoumat a porovnat existující protokoly řešící tento problém, najít z nich vhodné implementace nebo další programy pro spolehlivý přenos souborů pomocí multicastu. Dalším cílem je navrhnout a realizovat testovací prostředí vhodné pro vyzkoušení a následující srovnání těchto programů. Výsledkem analýzy protokolů je rozdělení probraných protokolů do skupin dle metody zajištění spolehlivosti přenosu. Závěrem testování programů je srovnání programů podle efektivity při využití v sítích se shodnými parametry s testovacím prostředím.

**Klíčová slova** spolehlivý multicast, analýza, testování, efektivita, srovnání, porovnání, síťové protokoly, přenos dat, redundance, síť, Cisco laboratoř, UFTP, UDPcast, MAD-FLUTE

# **Abstract**

This bachelor's thesis is concerned with the analysis of protocols for reliable transfer of data from one sender to multiple receivers, known as reliable multicast. The goal of this thesis is to examine and compare existing protocols relevant to this problem, find their suitable implementations or other programs for reliable multicast transfer. Another goal is to design and implement a testing environment suitable for testing and following comparison of these programs. The result of the analysis of protocols divides them into groups according to the reliability of transfer they provide. The final part of programs testing is the comparison of them by their efficiency using networks with similar settings with the testing environment.

**Keywords** reliable multicast, analysis, testing, efficiency, srovnání, comparison, network protocols, data transfer, redundancy, network, Cisco lab, UFTP, UDPcast, MAD-FLUTE

# **Obsah**

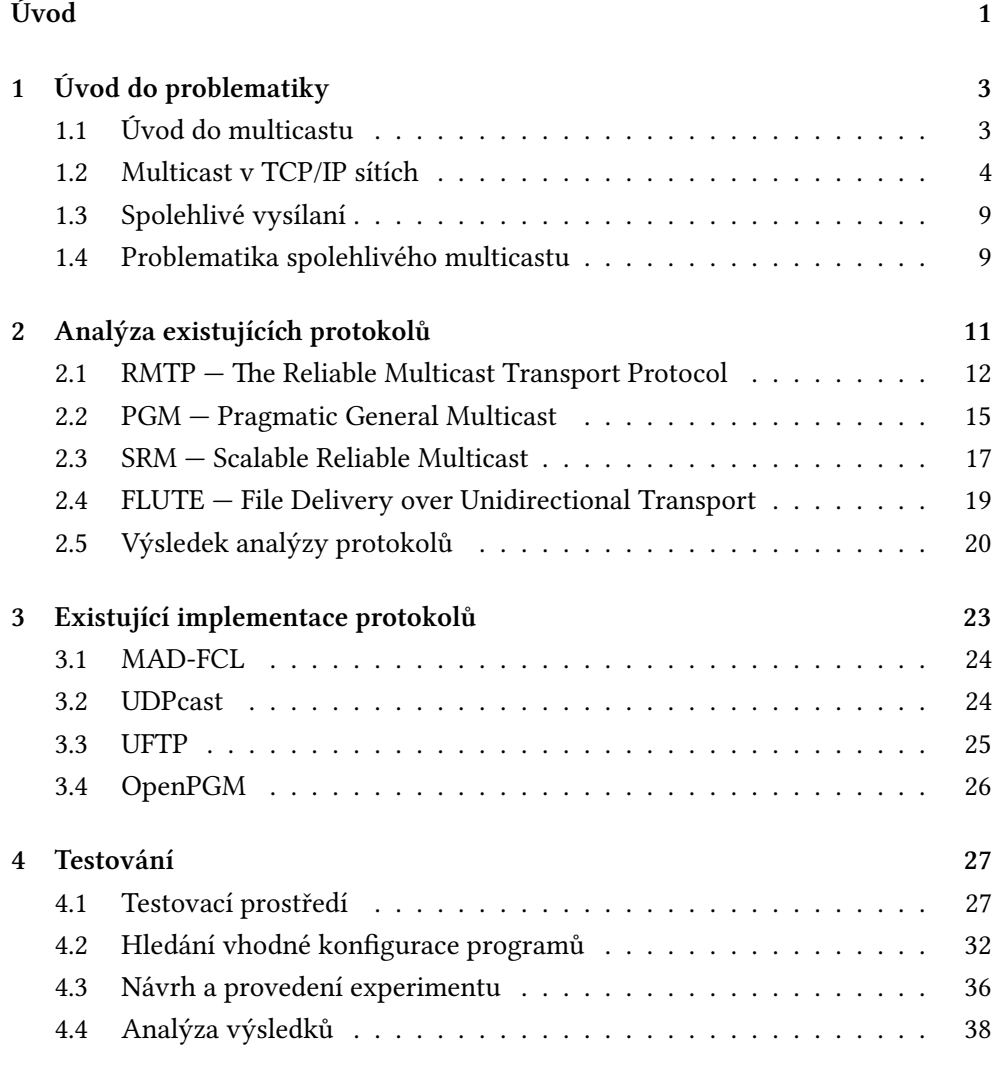

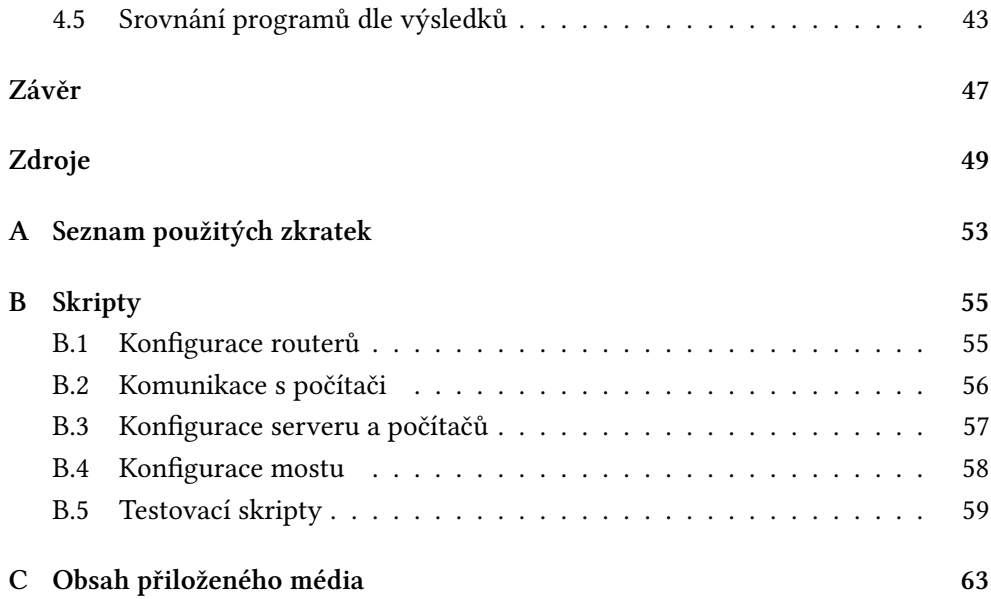

# **Seznam tabulek**

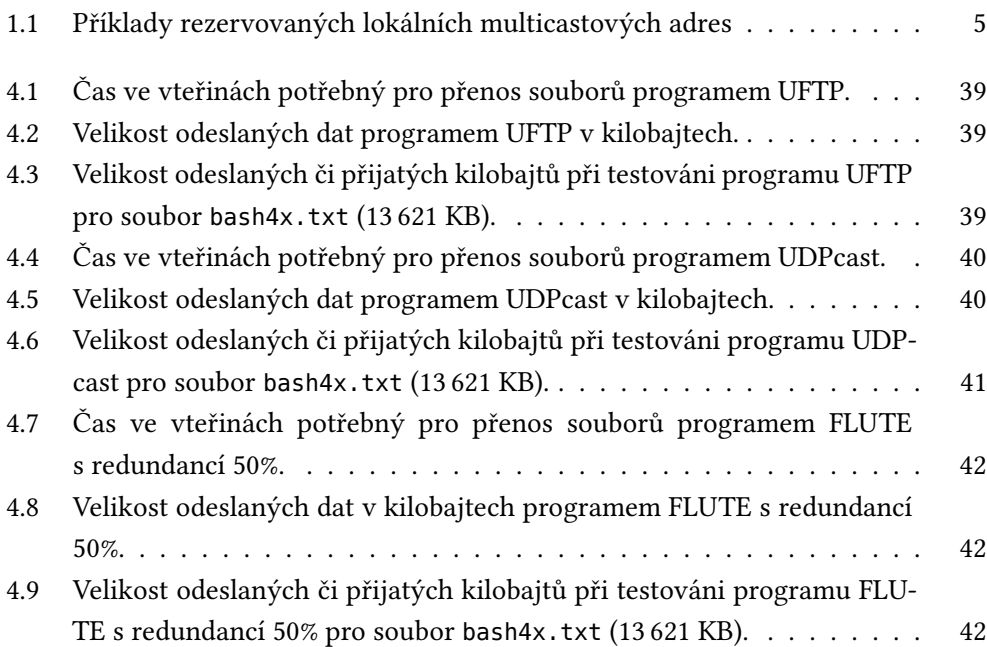

# **Seznam obrázků**

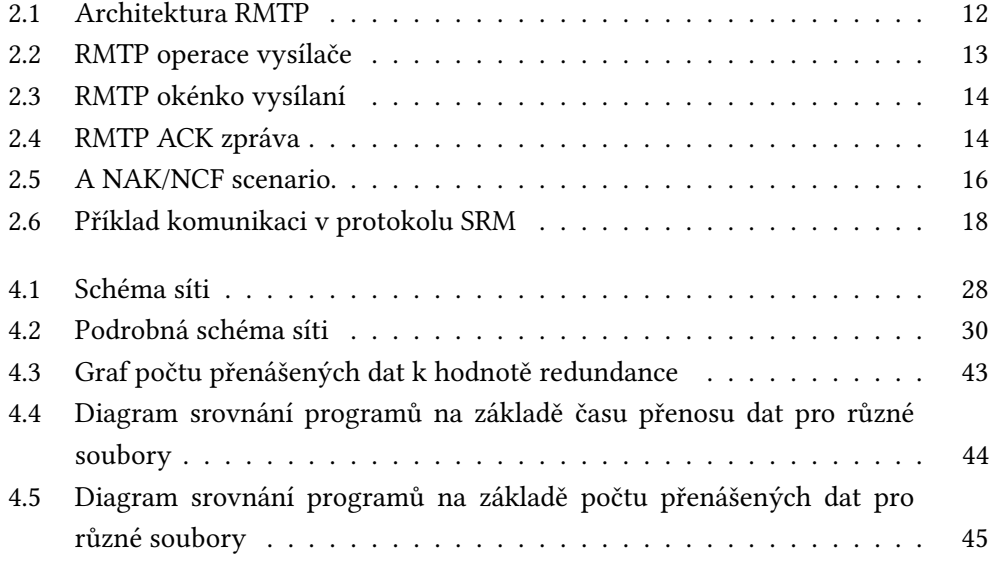

# **Úvod**

<span id="page-18-0"></span>V současné době se počet dat přenášejících v počítačových sítích zvyšuje každým dnem. Stejný obsah může být a je často vyžadován několika příjemci najednou (např. multimediální obsah, aktualizace operačních systémů, nové verze různých aplikací). Běžně používaným typem přenosu dat je unicast.

Při použití unicastu pro přenos stejného obsahu zasílá vysílač novou kopii dat pro každého z N příjemců, což je neefektivní a zvyšuje to N-krát datový tok a to má za následek přetížení sítě přenosem duplicitních dat. Ideálním řešením by bylo zasílat stejný paket dat všem příjemcům, kteří požadují stejný obsah. Takovým řešením je multicast.

Multicast umožňuje zasílaní dat z jednoho nebo více vysílačů mnoha příjemcům, ale neřeší problém zajištění doručení, tak je vhodný především pro vysílaní dat, kde občasná ztráta několika paketů nemá velký vliv na kvalitu obsahu, např. video, audio, VoIP kde *"významný vliv na kvalitu mají ztráty mezi 5 a 10% z celkového přenosu"*[14]. Ve většině případu se však posílají data, kde jediný ztracený paket může zapříčinit nečitelnost celého souboru nebo jeho části. V takových případech potřebujeme zajistit spolehlivost přenosu, aby každý příjemce dostal přesnou kopii původníc[h d](#page-67-0)at.

První kapitola této bakalářské práce má za cíl uvést čtenáře do principu fungování multicastu v současných sítích a seznámit s problematikou spolehlivosti multicastu. Cílem druhé kapitoly je analýza protokolů pro spolehlivý multicast, v rámci níž bude prozkoumán princip fungování a způsob zajištění spolehlivosti přenosu každého z vybraných protokolů. Cílem třetí kapitoly je nalezení programů, které slouží ke spolehlivému vysílání souboru pomocí multicastu. Cílem poslední kapitoly je návrh

Úvod

a realizace testovacího prostředí v rámci Cisco laboratoře, vyzkoušení programu pro následující psaní skriptů pro testování. Podle výsledků testování bude provedena analýza programu a jejich následující srovnání.

# Kapitola **1**

# <span id="page-20-0"></span>**Úvod do problematiky**

# **1.1 Úvod do multicastu**

<span id="page-20-1"></span>Tři hlavní typy vysíláni v počítačových sítích jsou:

- Unicast
- Broadcast
- Multicast

#### **1.1.1 Unicast**

Unicast popisuje komunikaci, kde paket je zaslán jedním zdrojem k jednomu příjemci. "V současné době však unicast není vhodný pro všechny typy komunikace. Pří*kladem může být vysílání internetového rádia nebo televize, kdy je vyžadován typ komunikace ,jeden k mnoho' (paket je zaslán jedním zdrojem k více příjemcům)"*[8]. Nicméně unicast je stále převládající formou přenosu v LAN sítích a na Internetu.[4]

### **1.[1.2](#page-66-1) Broadcast**

Broadcast popisuje komunikaci, kde paket zaslaný jedním zdrojem přijímají všechna zařízeni v lokálním segmentu síti. Je důležité, aby směrovače omezovali šíření broadcast paketů, protože v jiném případě by se pakety ze segmentů šířily do všech ostatních segmentů síti, což by vedlo k zahlcení celé sítě. Z toho důvodu broadcast nelze použit pro přenos mezi segmenty síti.

# **1.1.3 Multicast**

Dle [8], multicast popisuje komunikaci, kde paket je pomocí multicastové skupinové adresy současně zasílán definované skupině přijímačů. *"Vysílač (zdroj dat) odesílá pakety na multicastovou adresu (která neslouží k identifikaci příjemce, ale skupiny), zdro[jo](#page-66-2)vá adresa je jeho normální unicastová adresa. Na routerech se pak paket odesílá do všech směrů, kde je nějaký příjemce (provádí se duplikace paketu)"*[1].

Multicast umožňuje vysíláni nejen od jednoho zdroje několika příjemcům, ale i od několika zdrojů několika příjemcům (např. dva vysílače mohou [p](#page-66-3)osílat různé části stejného souboru do jedné multicastové skupiny). Tato vlastnost je použita některými z protokolů pro spolehlivý multicast.

# **1.2 Multicast v TCP/IP sítích**

<span id="page-21-0"></span>Současné lokální sítě používají rodinu protokolů TCP/IP. Každé síťové rozhraní v počítačových sítích má svoji unikátní MAC a IP adresu. MAC je adresa linkové vrstvy (L2 — Layer 2) a IP je adresa síťové vrstvy (L3 — Layer 3) modelu ISO/OSI.

Unikátnost adres zajišťuje možnost unicast komunikaci. Pro účely skupinového zasíláni paketů existují speciální broadcastové a multicastové adresy. Broadcast MAC adresa je FF:FF:FF:FF:FF:FF. IP broadcastové adresy se spočítají na základě masky síti (v bitmapě adresy, v části označující adresu rozhraní v podsíti, budou nastavené všechny bity na jedničku).

## **1.2.1 Multicastové skupiny**

Multicastové skupiny jsou skupiny přijímačů s následujícími vlastnostmi:

- Skupiny jsou "otevřené" může do nich vysílat i stanice, která není členem skupiny.
- Do skupiny se může přihlásit kterákoliv stanice.
- Stanice může být členem i více skupin.

Pro identifikaci skupin v IPv4, dle RFC 5771 [3], jsou vyhrazeny adresy z rozsahu 224.0.0.0 – 239.255.255.255 (224.0.0/4). Tento rozsah je rozdělen na další častí:

- Rezervovaný rozsah 224.0.0.0/24 je vyhrazen pouze pro lokální podsítě (pakety mají TTL = 1). Několik příkladů takových adres je uvedeno v tabulce 1.1.
- Administrativní rozsah 239.0.0.0/8 je vyhrazen pro použití uvnitř organizace [\(LA](#page-22-0)N).
- Globální multicastové adresy (Globally scoped adresses) jsou všechny zbývající. Používají se mezi organizacemi a přes internet.

| <b>Address</b> | Description                    |
|----------------|--------------------------------|
| 224.0.0.1      | All Systems on this Subnet     |
| 224.0.0.2      | All Routers on this Subnet     |
| 224.0.0.9      | RIP <sub>2</sub> Routers       |
| 224.0.0.5      | OSPF All Routers               |
| 224.0.0.6      | <b>OSPF</b> Designated Routers |
| 224.0.0.10     | EIGRP Routers                  |
| 224 0 0 12     | DHCP Server / Relay Agent      |
| 224.0.0.13     | All PIM Routers                |
| 224.0.0.22     | IGMP                           |

<span id="page-22-0"></span>**Tabulka 1.1:** Příklady rezervovaných lokálních multicastových adres

IPv6 má definovány své rozsahy pro každý typ vysílání, nicméně pro účely této bakalářské práci není potřeba se zabývat přenosem v IPv6.

## **1.2.2 L2 multicast**

V rámcích jednoho lokálního segmentu sítě (subnetu) se komunikace provádí na 2. vrstvě (L2) modelu ISO/OSI a používají se speciální multicastové MAC adresy, které se vytváří z multicastových IP adres. O tom podrobně ve článku [15] . Tyto MAC adresy mohou být použity v přepínačích pro účely zasílaní rámců do správných portů, na kterých se nacházejí příjemci z mapované IP multicastové skupiny. V realitě většina přepínačů nepodporuje tuto možnost, a proto [jso](#page-67-1)u tyto rámce zaslány na všechny porty přepínače a každý přijímač na L3 vrstvě už kontroluje, jestli paket patři jemu nebo ne.

Z toho vyplývá, že v rámci běžného přepínače se multicast chová jako broadcast, tedy jsou jím zaplaveny všechny porty. Aby mohl přepínač provádět lepší rozhodnutí, tak musí analyzovat veškerý multicastový provoz na L3 úrovni a na základě analýzy paketů sestavovat tabulku kam multicast směrovat. Dnes se na to používá hlavně IGMP Snooping, který bude popsán v další sekci.

## **1.2.3 Multicast mezi subnety**

Důležitou častí multicastu je komunikace mezi subnety, tj. mezi routery. Směrovací tabulka pro běžné unicast adresy je statická nebo se nemění tak často (záleží na protokolu pro dynamické směrovaní). Vysílači a příjemci se v multicastu dynamicky připojují a odpojují z různých segmentů sítě, čímž vzniká potřeba současně a správně řešit směrovaní mezi nimi.

V současných sítích se pro řešení teto problematiky využívají protokoly IMGP a PIM.

## **1.2.4 Internet group management Protocol (IGMP)**

*IGMP* je protokol pracující na třetí vrstvě ISO/OSI modelu. Využívá se pro dynamické přihlášení a odhlášení klientů z multicastové skupiny u směrovačů v lokálním segmentu sítě. Aktuální verze protokolu je IGMPv3, ale v současné době je nejčastěji využíván IGMPv2. Hlavní rozdíl třetí verze protokolu od druhé je v možnosti filtrace paketů od skupiny přijímačů na základě IP adresy zdroje.

IGMP funguje následujícím způsobem:

- Před tím, než klient začne poslouchat v nějaké skupině (např. 224.2.2.2), pošle paket **IGMP Membership Report (IGMP Report)** na adresu teto skupiny reportuje že chce přijímat pakety teto skupiny.
- Router dostává **IGMP Report** a od této doby si pamatuje, na jakém rozhraní jsou přijímače z této skupiny a směruje pakety pro tuto skupinu na dané rozhraní.
- Router kontroluje, jestli příjemci stále patří ke skupinám, a proto periodicky (ve výchozím nastavení každých 60 sekund) odesílá do připojených sítí dotaz **IGMP Membership Query (IGMP Query)** na adresu 224.0.0.1 s TTL=1. Ve chvíli, kdy přijímač v segmentu dostává tento dotaz, tak čeká náhodnou dobu od 0 do **Max Response Time** (uveden v doručeném **IGMP Query**) a posílá **IGMP Report**. Pokud jiný přijímač ze stejné skupiny poslal **IGMP Report** dřív, tak ostatní příjemci neposílají svůj **IGMP Report**.
- V případě, že klient chce opustit skupinu, pošle **IGMP Leave Group (IGMP Leave)** a přestane odpovídat na **IGMP Query** dotazy. Router pro jistotu pošle dvakrát **IGMP Query** dotaz na adresu skupiny a jestli po době čekaní nedostane žádný **IGMP Report** od skupiny na rozhraní, tak smaže informaci o skupině a přestane vysílat pakety pro tuto skupinu na tomto rozhraní.
- Periodicky pokračuje v posílání **IGMP Query** dotazů i v případě, že žádný klient nepatří do žádné skupiny.

# **1.2.5 IGMP Snooping**

Současné pokročilejší přepínače přeposílají pakety do správných portů nejen na základě L2 hlavičky, ale umožňují se dívat i uvnitř rámců do vyšších vrstev. Tato vlastnost může být použita na odposlech multicastového provozu a je využita pro IGMP Snooping.

IGMP Snooping je definován v RFC 4541. Funguje na principu odposlouchaní IGMP zpráv na přepínači. Přepínač nahlíží dovnitř rámce a jestli je paket typu **IGMP Report** nebo **IGMP Leave**, tak získává informaci na jakém portu se nachází příslušná multicastová skupina. Tato metoda zatěžuje přepínač, a proto má smysl jí používat při podpoře hardwarové akcelerace.

Jak víme, v případě že jeden přijímač ze skupiny odesílá **IGMP Report**, tak ostatní přijímače ze skupiny neodesílají svůj **IGMP Report**, protože vidí jiný **IGMP Report** ve skupině. Tady nastává problém pro IGMP Snooping, protože v takovém případě přepínač neví, kde jsou ostatní členové skupiny.

IGMP Snooping řeší tento problém a existují dva způsoby:

- Pasivní IGMP Snooping (IGMP querier) přepínač poslouchá provoz a omezuje přenos **IGMP Report** paketů mezí přijímači. V takovém případě budou k směrovači zaslaný **IGMP Reporty** ze všech přijímačů, čím řešíme tento problém, ale zatěžujeme linku mezi směrovačem a přepínačem.
- Aktivní IGMP Snooping (Proxy reporting) přepínač navíc filtruje IGMP pakety za účelem snížení počtu dotazů na směrovač: *"Vytvoří tak pro směrovač zdání, že je směrem k němu pouze jeden příjemce, přestože jich může být i více. Pokud jsou za přepínačem dva přijímače a jeden se odhlásí, pak se směrovači neodesílá žádná informace. V následujícím dotazu směrovače na členství ve skupině přepínač propustí informaci od posledního zbylého přijímače ve skupině, že je členem dané skupiny, aby provoz nevypnul"*[9].

# **1.2.6 Protokol Independent Multicast (PIM)**

PIM je protokol pracující na třetí vrstvě ISO/OSI modelu. Používá se pro směrovaní multicastového vysílání v IP sítích, tedy pro směrování od vysílače či vysílačů k řadě přijímačů z různých segmentech síti. Hlavním účelem je sestrojit **strom nejkratších cest**. Na to existují 4 režimy PIM:

- Hustý režim (Dense Mode) RFC 3973.
- Řídký režim (Sparse Mode) RFC 4601.
- Obousměrný řežím (Bidirectional) RFC 5015.
- Režim specifický na zdroji (Source-specific multicast) RFC 3569.

Nejčastěji se ale využívá **Dense Mode** nebo **Sparse Mode**, které jsou popsané dál.

## **1.2.6.1 Dense Mode**

Dense Mode (PIM-DM) je vhodný pro následující případy:

- Příjemci i vysílače jsou blízko.
- Vysílačů je málo a příjemců mnoho.
- Probíhá intenzivní datový tok.

Dle [1], Dense Mode vychází z představy, že téměř všichni chtějí provoz přijmout, takže jej odesílá do všech směrů (na všechny routery mimo toho, od kterého přišel). Pokud některý sousední router provoz nepotřebuje, tak to musí oznámit tzv. **Prune** zprá[vo](#page-66-3)u. Každé 3 minuty router znovu začne vysílaní do všech směru a ořeze větve, kde nejsou příjemci. Tato metoda se nazývá **flood and prune**.

## **1.2.6.2 Sparse Mode**

Sparse Mode (PIM-SM) se využívá pro sítě:

- S malým počtem přijímačů.
- S větším rozptylem přijímačů.

*"Vychází z představy, že klienti, kteří chtějí přijímat multicast, se v síti nachází velmi řídce. Takže Sparse mode posílá provoz pouze routerům, kteří si o něj požádají"* [1]. Routery žádají o připojení pomoci **Join** zprávy a pro odpojení pomoci **Prune** zprávy.

PIM-SM sestavují jednosměrné sdílené stromy s kořenem v RP (Rendezvous Point). RP je router, na který vysílají zdroje a ze kterého se sestavují cesty do každého přijímačů, kam dál RP posílá pakety.

# **1.3 Spolehlivé vysílaní**

<span id="page-26-0"></span>V této bakalářské práci pod pojmem "spolehlivý přenos dat" rozumíme takový přenos, kde pří ztrátě častí dat bude tato část poslána znovu. Na konci přenosu by všichni příjemci měli mít stejnou kopií původních dat.

Pro zajištění doručení dat v libovolných typech vysílaní potřebujeme detekovat a opravovat chyby. Oprava chyb při komunikaci může být realizována dvěma různými způsoby:

- *Opravou chyb bez zpětné vazby (Forward Error Correction, FEC):* vysílají se speciální datové pakety, které obsahují redundantní informaci, na základě které se dají opravit datové pakety. Pakety pro FEC se spočítají na základě Reed-Solomonových samoopravných kódu, jak je popsáno v [16, 20].
- *Zpětnou vazbou s automatickým opakováním (Automatic Repeat Request, ARQ):* opravné pakety se posílají jen při ztratě. V tomto případě [mu](#page-67-2)[sí](#page-67-3) příjemce komunikovat s vysílačem pro opravu paketů. V multicastu navíc existuje možnost využiti paritních paketů pro ARQ metodu. Tím se umožňuje opravit pakety u několika příjemců, na základě jejich ostatních dat, pomocí menšího počtu opravných paketů.

# **1.4 Problematika spolehlivého multicastu**

<span id="page-26-1"></span>V minulých sekcích jsme popsali, jak se řeší zasíláni a směrovaní multicastového provozu. Tyto operace se provádějí na druhé a třetí vrstvě modelu ISO/OSI, a sestavují cesty mezí přijímači a vysílači v multicastové skupině.

Pro multicast na čtvrté vrstvě (L4) ve skupině protokolu TCP/IP máme možnost využívat jenom protokol UDP, který nezajišťuje ani spolehlivost přenosu, ani doručení paketů ve správném pořadí. Proto je potřeba řešit problém spolehlivého přenosu buď jiným L4 protokolem nebo protokolem ve vyšších vrstvách nad UDP. Dále si popíšeme, s jakými problémy se, v porovnaní s unicast komunikací, kde se používá protokol TCP, ve spolehlivém multicastu setkáváme.

# **1.4.1 ACK-implosion**

TCP využívá ACK potvrzováni, kde přijímač pro každý paket dat od serveru pošle paket s potvrzováním. Naivní implementace spolehlivého multicastu s pozitivním potvrzováním (ACK) vytváří několik problémů.

Jeden z problémů je zahlcení kanálu od příjemců k serveru, protože pro každý vyslaný paket dat musí všichni příjemci poslat unicast ACK zprávu serveru, což s růstem počtu příjemců zvýší i počet těchto zpráv, přičemž pro velký počet příjemců muže být datový tok od klientů i mnohokrát větší, než od serveru ke klientům. Tento problém se nazývá **ACK-implosion**.

# **1.4.2 Neznámý počet příjemců**

Další problém spočívá v neznámém počtu příjemců, protože server neví, kolik ACK zpráv musí doručit. I v připadě, že je počet známý, nastává problém s odpojením klientů, kde všichni příjemci musejí čekat, než dojde k detekci odpojeni klienta. Na druhou stranu, dynamické připojení klientů po začátku vysílaní není problém spolehlivého multicastu, ale protokolů vyšších vrstev (obvykle to řeší tzv. Session Manager).

## **1.4.3 NACK-impolsion**

Jedno z možných řešení spočívá v používaní negativního potvrzovaní (**NACK**). Na rozdíl od ACK, příjemci posílají NACK jen při ztrátě nebo poškozeni paketu. Při ztrátě velkého počtu paketů ale stejné nastává problém se zahlcením kanálu (**NACKimpolsion**). Většina protokolů s NACK potvrzováním řeší tento problém.

# Kapitola **2**

# <span id="page-28-0"></span>**Analýza existujících protokolů**

Na začátku zkoumaní bylo pro účely této bakalářské práce řešeno zvolit protokoly, které jsou popsáné v literatuře a/nebo mají přesnou specifikaci v RFC. Existuje spousta protokolů pro spolehlivý multicast, např. v přednášce [10] jsou uvedeny:

- SRM Scalable Reliable Multicast (1996)
- RMTP The Reliable Multicast Transport Protocol (1996)
- RLM Receiver driven Layer Multicast (1996)
- RMDP Reliable Multicast data Distribution Protocol (1997)
- PGM Pragmatic General Multicast (2003)
- FLUTE File Delivery over Unidirectional Transport (2002)
- NORM NACK Oriented Reliable Multicast (1999)
- MDP Multicast Delivery Protocol
- XCAST
- IRMA  $-$  (1999)
- TCP-XM

Ne všechny protokoly ze seznamu splňují tuto podmínku, a proto pro podrobné zkoumání v této kapitole byly vybrány následující protokoly: RMTP, PGM, SRM, FLUTE.

# **2.1 RMTP — The Reliable Multicast Transport Protocol**

<span id="page-29-0"></span>Dle [19], RMTP — je transport-layer (L4) protokol umožnující spolehlivé vysílaní z jednoho zdroje mnoha příjemcům. Protokol zajišťuje spolehlivost přenosu metodou ARQ s pozitivním potvrzováním (ACK). Je navržen se zaměřením na vysílaní velk[ých](#page-67-4) souboru (dokumenty, software, atd.) pro velké skupiny příjemců široko rozšířených po Internetu.

Dále se podíváme na architekturu a charakteristické rysy protokolu RMTP.

### **2.1.1 Architektura**

Architektura RMTP má za účel snížit/odstranit **zahlcení síti ACK zprávami (ACKimplosion)** a snížit **latenci mezi přijímači a zdrojem dat (end-to-end latency)**.

<span id="page-29-1"></span>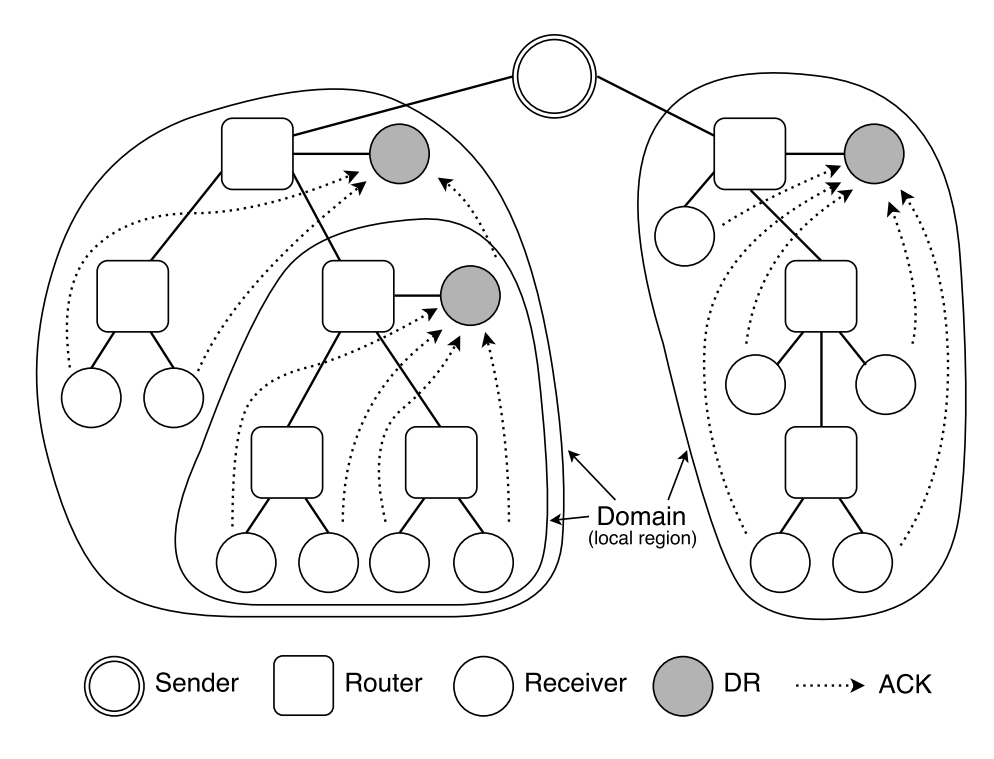

**Obrázek 2.1:** Architektura RMTP

Na obrázku 2.1 je vidět, že skupina přijímačů je rozdělena na lokální regiony (local regions) nebo jinak řečeno domény (domains). V každé doméně je speciální přijímač, který se nazývá Designated Receiver (DR). DR cachuje přijímané pakety, zpracovává ACK odpov[ědi](#page-29-1) od přijímačů v jeho podstromě a odesílá ACK odpovědi dál.

Pro každý blok dat odešlou všechny přijímače unicast ACK zprávu pro příslušný DR v podstromu. DR zpracuje ACK odpovědi a pro každý blok dat pošle pravě jednu ACK zprávu dalšímu DR směrem k serveru nebo, v případě, že žádný další DR není na cestě k serveru, přímo serveru. Tím se snižuje nejen počet ACK zpráv, které server musí zpracovat, ale se i zvyšuje efektivita využití prostředku síti.

Kromě toho, jak bylo uvedeno, DR navíc cachuje správně doručené pakety a, v případě, že došlo k ztratě paketu u přijímače v lokálním regionu, pošle příslušný opravný paket multicastové skupině a směrovač omezí distribuci paketu mimo lokální region. Takto opravíme paket bez vlivu na server a přijímače mimo naší doménu a navíc snížíme end-to-end latency.

#### **2.1.2 Implementační rysy**

Server rozděluje data na pakety stejného rozměru typu *DATA*, s výjimkou pro poslední paket, který muže mít jinou velikost a je typu *DATA\_EOF*. Navíc každý datový paket má svoje sekvenční číslo (první paket posloupnosti má nulu).

<span id="page-30-0"></span>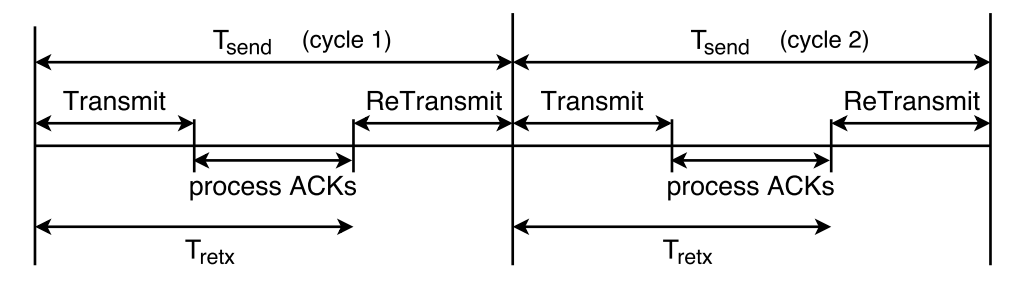

**Obrázek 2.2:** RMTP operace vysílače

RMTP vysílač (sender) pracuje v cyklech, jak je ukázáno na obrázku 2.2. Každý krok cyklu trvá *Tsend* času, za který jsou prováděny následující operace:

- 1. *Vysílaní (transmit):* Na obrázku 2.3 je vidět, že vysílač postupně vysílá pakety z okénka (*send windows*). Počet paketů v okénku je dán para[metr](#page-30-0)em vysílaní *Ws*. Když *avail\_win* pakety z okénka dojdou, začne následující operace.
- 2. *Zpracování ACK zpráv (process [ACK](#page-31-0)):* Vysílač zpracovává ACK odpovědi do skončení doby zpracovaní. Na základě ACK zpráv doplňuje speciální frontu, která se nazývá *retransmission queue* a obsahuje sekvenční čísla paketů pro opravu spolu s adresami přijímačů, které potřebují tyto pakety.
- 3. *Obnova paketů (retransmit):* Po skončení doby *Tretx* začíná vysílač krok za krokem vyzvedávat elementy z fronty a na základě počtu zájemců o paket,

<span id="page-31-0"></span>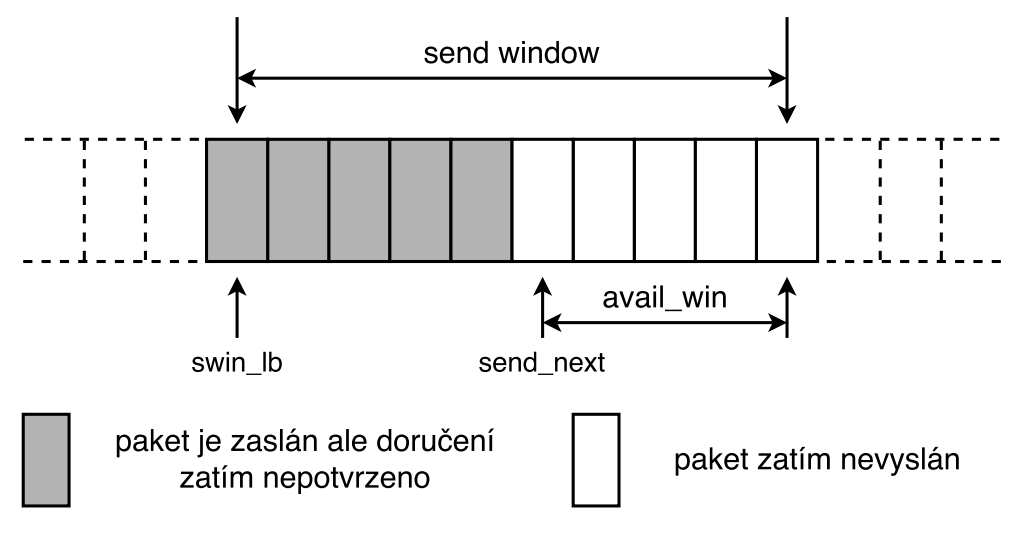

**Obrázek 2.3:** RMTP okénko vysílaní

posílá paket buď pomocí unicastu nebo multicastu (v případě překročení hranice danou parametrem *mcast\_thresh*).

<span id="page-31-1"></span>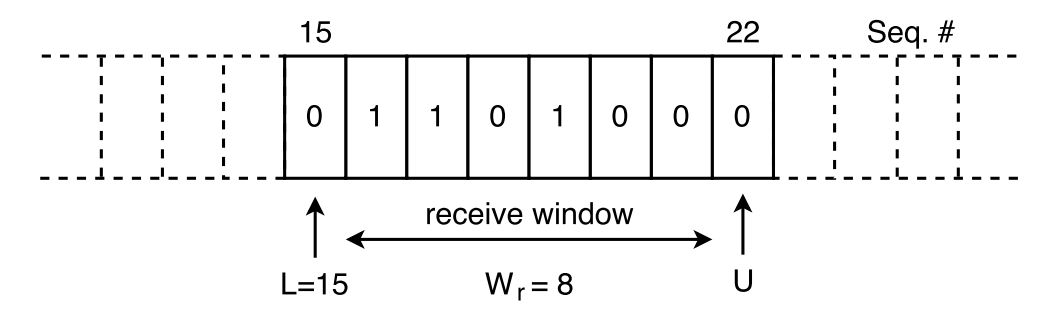

**Obrázek 2.4:** RMTP ACK zpráva

RMTP přijímač provádí následující operace:

- 1. *Posílaní ACK zpráv:* Přijímač periodicky posílá ACK zprávy příslušnému DR. ACK zpráva, viz. obrázek č. 2.4, zahrnuje sekvenční číslo *L* a bitmapu *V*:
	- a) *L: Lower end of receiver's window.* Číslo *L* ukazuje, že přijímač úspěšně dostal pakety se sekve[nčn](#page-31-1)ím číslem nižším než *L*.
	- b) *V: Bit-vector mirroring the status of receiver's buffer.* Bitmapa indikuje úspěšnost přijetí paketu se sekvenčním číslem následujícím za číslem *L*. Jednička v bitmapě na pozicí *i* označuje, že paket se sekvenčním číslem *L+i* byl úspěšné přijat. V případě nuly přijat nebyl.

2. *Spočítání RTT:* Každý přijímač potřebuje spočítat obousměrné zpoždění (round-trip time) do svého DR. Přijímač využívá RTT pro výpočet periody vyslaní ACK zpráv, aby od zaslaní ACK zprávy stihla odpověď z DR přijít před začátkem zasílání následující ACK zprávy.

Designated receiver (DR) je kombinací přijímače a vysílače a také provádí stejné operace. Navíc ale periodicky posílá zprávy o svoji existenci do podskupiny níže ve stromu, podle kterých příjemci obnovují adresu nejbližšího DR.

#### **2.1.3 Závěr**

RMTP je příkladem Tree-Based protokolu s jedním vysílačem. Při použití DR snižujeme jak datový tok od klientů k serveru, tak end-to-end latency. Využívá pozitivní potvrzovaní (ACK), ale ne pro každý paket a blok dat. Zajišťuje správné pořadí paketů (in-order delivery) a spolehlivost přenosu. Je vhodný pro sítě různé velikosti, ale pro efektivitu ve velkých sítích je potřeba používat speciální přijímače  $- DR$ .

# **2.2 PGM — Pragmatic General Multicast**

<span id="page-32-0"></span>PGM je postaven nad protokoly IP a UDP. Patří k Tree-Based protokolům. Pro spolehlivý přenos dat využívá metody ARQ a FEC. V ARQ, na rozdíl od RTMP, používá negativní potvrzovaní (NACK/NAK).

#### **2.2.1 Architektura**

PGM strom se strojí přes routery, které podporují PGM, tzv. Network Elements (NEs). NE se chovají podobně jako DR u RMTP. Řídí provoz ve svém podstromu, ale, na rozdíl od DR, necachuje datové pakety.

Na obrázku 2.5 převzatého z článků [5] je vidět příklad zasíláni NAK/NCF, ale můžeme ho použít i pro popis fungovaní protokolu:

- Vysíla[č \(se](#page-33-0)rver) sekvenčně vysílá **[d](#page-66-4)atové pakety (ODATA)**.
- Příjemce v případě ztráty paketu čeká náhodnou dobu. Zatím, v případě že nepřijal příslušné **potvrzovaní doručení (NCF — NAK confirmation)**, unicastem odesílá **NAK zprávu** kořenu stromu (vysílači nebo NE) (1).
- Při doručení **NAK zprávy** multicastem NE odesílá **NCF** (2,4,8) do podstromu. V případě, že nepřijal příslušnou **NCF zprávu** (7), tak přeposílá **NAK** ke kořeni podstromu (vysílači nebo NE) (3,5).
- Vysílač přijímá **NAK zprávu** a odesílá **NCF** (6). Mezitím generuje **opravný paket (RDATA)** a odesílá do multicastové skupiny.
- NE, na základě informací, odkud přišel, **NAK** přeposílá **RDATA** do správných podstromů.

<span id="page-33-0"></span>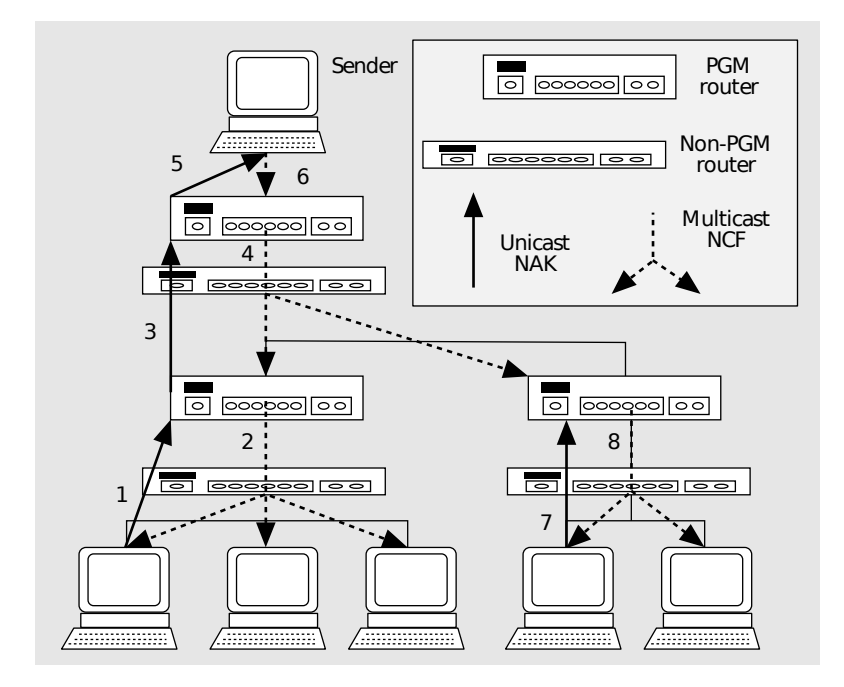

**Obrázek 2.5:** A NAK/NCF scenario.

*(1) Receiver NAKs for a lost packet. (2) Its PGM parent router multicasts an NCF (3). The router unicasts a NAK to its parent, who (4) multicasts an NCF. (5) A unicast NAK is sent to the sender, who responds with a multicast NCF. (6) At a later time, another receiver detects the loss of the same packet and unicasts a NAK (7) to its PGM parent, who multicasts an NCF (8). The parent does not send an upstream NAK, since it has already noted the reception of the corresponding NCF.* [5]

NEs řeší problém NAK-impolsion, ale, v případ[ě,](#page-66-4) že přijímač ztratil paket, vysílač pošle opravu paketu pro všechny příjemce, dokonce i pro ty, kteří tento paket nepotřebují. **Desinated Local Repairer (DLR)** řeší tento problém. DLR je nepovinný síťový uzel, který přijímá a cachuje datové pakety a v případě potřeby posílá opravy. V případě, že je připojen k podstromu, tak NE bude přeposílat **NAK** jemu. DLR, v případě, jestli má opravu pro tento paket, pošle **NCF** a **RDATA** do podstromu. V případě že opravu nemá, tak pošle NAK dalším DLRs, dokud NAK nedojde k vysílači, který má určitě opravu.

## **2.2.2 Implementační rysy**

PGM podporuje možnost opravy pomoci obyčejných RDATA paketů nebo efektivně pomoci paritních paketů.

V PGM, dle [21] jsou dva způsoby doručení paritních paketů:

- *Proactive (FEC):* paritní pakety se zasílají v dobu vysílaní ODATA paketů a příjem[ce](#page-68-0) má možnost bez NAK zpráv opravit ztracené pakety sám, ale jen v případě malé ztráty paketů.
- *On-demand (ARQ):* paritní pakety se zasílají jen v případě doručení speciální Parity NAK zprávy, kde jsou ukázány pakety pro opravu. Tím umožňuje pomocí jednoho paritního paketu opravit pakety u několika příjemců na základě jejich ostatních dat.

Vysílač a NEs jsou kořeny podstromu a aby všechny PGM zařízení níže v podstromu věděli jejích adresu, tak vysílač periodicky posílá Source Path Messages (SPMs). SPM má v sobě adresu zdroje a každý NE ji mění na svou adresu a posílá dal do svého podstromu. To umožňuje všem dostat adresu rodiče v podstromu a, v případě odpojení NE, obnovit strom.

NE si musí pamatovat, odkud přišel NAK a příslušné číslo paketu pro opravu. Z toho důvodu může NE, při velkém počtu příjemců na jeden NE, přijít o paměť. V takovém případě se začne chovat jak obyčejný směrovač.

## **2.2.3 Závěr**

Architektura PGM je Tree-Based a se strojí na základě routeru z podporou PGM (PGM NEs). Pro opravu paketu využívá negativní potvrzovaní (NAK) a speciální zařízeni pro lokální opravu (DLRs). Navíc podporuje metodu FEC. Při využiti směrovačů s podporou PGM muže byt efektivně použit pro sítě libovolné velikosti.

# **2.3 SRM — Scalable Reliable Multicast**

<span id="page-34-0"></span>SRM — je transport-layer (L4) framework umožnující vysílaní z více zdrojů mnoha příjemcům. Využívá protokoly Application-Level Framing (ALF)[2] a Light-Weight Sessions (LWS)[7].

## **2.3.1 Architektura**

Hlavní myšlenka SRM se spočívá v tom, že obnovu ztraceného paketu neposílá originální zdroj, ale nejbližší příjemce který tento paket má.

<span id="page-35-0"></span>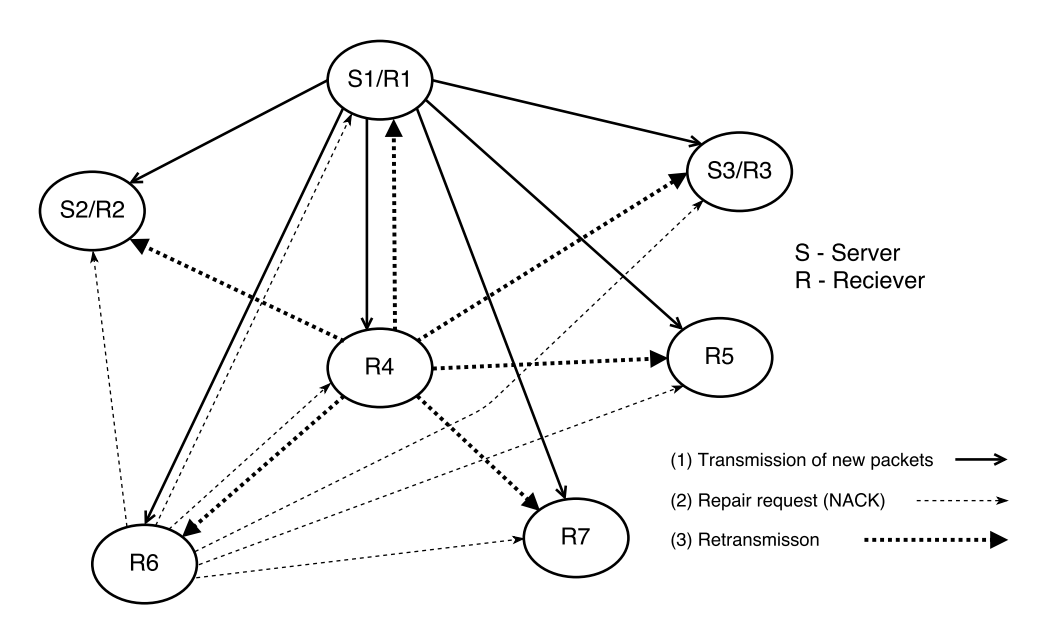

**Obrázek 2.6:** Příklad komunikaci v protokolu SRM

Na obrázku 2.6 je vidět příklad komunikaci v protokolu SRM:

- Na začátku server S1 vysila novy paket dat do multicastové skupiny (1).
- Příjemci S2/R2, S3/R3 a R4 dostávají paket, ale R5, R6 a R7 nedostávají.
- Myšlenka SRM spočívá v tom, že jenom jeden příjemce v případě ztráty paketu posila NAK, a jenom jeden člen skupiny (ideálně nejbližší) posila opravný paket dat. Proto R5, R6 a R7 čekají náhodnou dobu, a po skončení své doby čekaní, vysílají NAK do multicastové skupiny. V našem případě bude prvním R6(2). R5 a R7 přijmou tento NAK, a proto nebudou odesílat svůj.
- Poslat opravný paket může každý člen skupiny (včetně příjemců). Ale aby jen jeden z nich poslal paket, je potřeba využit metodu s náhodným čekáním, jako v minulém kroku. V našem případě R4 první dostane NAK a pošle opravný paket (3).
#### **2.3.2 Implementační rysy**

Pro efektivní fungovaní metody s čekáním je potřeba správně zvolit dobu čekaní, přičemž tato hodnota by měla být částečně náhodná. V SRM máme dva případy, kdy potřebujeme čekat:

- *Před vysíláním NAK zprávy:* doba čekaní se vybírá náhodně z intervalu  $[a_1\ast d_{S_x,R_x}, (a_1+a_2)\ast d_{S_x,R_x}]$ , kde $a_1$ a $a_2$ jsou konstanty a $d_{S_x,R_x}$ je odhad jednostranného zpoždění mezi příjemcem *R<sup>x</sup>* a vysílačem dat *Sx*.
- *Před vysíláním opravy:* doba čekaní se vybírá náhodně z intervalu [*b*<sup>1</sup> *∗*  $d_{R_x,R_y}, (b_1 + b_2) * d_{R_x,R_y}$ ], kde  $b_1$  a  $b_2$  jsou konstanty a  $d_{R_x,R_y}$  je odhad jednostranného zpoždění mezi příjemcem *Rx*, který paket pro opravu má, a příjemcem *Ry*.

#### **2.3.3 Závěr**

Protokol SRM, na rozdíl od ostatních, není tree-based. Všechny pakety (včetně NAK) se zasílají na skupinovou adresu a členové skupiny využívají metodu s náhodným čekáním pro sníženi zátěží sítě. Je vhodný pro případy, kde mnoho vysílačů posílá různá data (např. editor s možností spolupráce), ale není efektivní při přenosu velkých souboru od jednoho vysílači.

## **2.4 FLUTE — File Delivery over Unidirectional Transport**

FLUTE je jedním z protokolů nabídnutým IETF (Internet Engineering Task Force) RMT WG (Reliable Multicast Transport Working Group). V současné době má dvě verze. První verze z roku 2004 je experimentální a popsaná v RFC 3926 [17]. Druhá verze z roku 2012 už není experimentální, je popsaná v RFC 6726 [18], využívá novější specifikaci protokolů, ale základní princip zůstal stejným.

FLUTE strojí na základě Asynchronous Layered Coding (ALC) protoko[lu,](#page-67-0) který je sám o sobě protokolem pro spolehlivé vysílaní. Jediné, co má FLUTE [na](#page-67-1)víc, je File Delivery Table (FDT).

#### **2.4.1 ALC — Asynchronous Layered Coding**

ALC je popsan v RFC 5775 [13]. Je navržen pro jednostranné vysílaní. Dle [6] se skládá z následujících stavebních kamenů (building blocks): Layered Coding Transport (LCT) — RFC 3451 [12], Congestion Control (CC) a Forward Error Correction (FEC) — RFC 3452 [11].

- *LCT:* protokol pro zasílaní dat nad UDP. Obsahuje informace o probíhajícím přenosu. Je kompatibilní [z](#page-67-3) [FE](#page-67-2)C a CC.
- *CC:* dává možnost příjemci zvolit jiný kanál přenosu s menší (větší) přenosovou rychlostí.
- *FEC:* využívá se pro dosažení spolehlivosti.

#### **2.4.2 FDT — File Delivery Table**

ALC jen přenáší data, ale příjemce musí vědět, jaký soubor byl poslán (jméno, id, typ, velikost). Pro tyto účely se využívá FDT.

Pro každý soubor ve vysílaní musí existovat FDT soubor. Tento soubor muže byt vygenerován při vysílaní programem nebo může byt napsán ručně ve formátu XML. V tomto souboru musí být uvedeny povinné udaje (id souboru, FEC metoda, velikost, přenosové rychlostí) a nepovinné (URI, typ souboru a další). Více informací v 3. kapitole RFC 6726 [18].

#### **2.4.3 Závěr**

Z pohledu typu dos[aže](#page-67-1)ní spolehlivosti je FLUTE (ALC) dost jednoduchý protokol. Je protokolem pro jednosměrné přenosy — nevyžaduje zpětnou vazbu mezi vysílačem a příjemci. Je masivně škálovatelným — může být použit v sítích libovolné velikosti a typu (např. satelitní linky, radiové spoje). Pro zabezpečení doručení využívá FEC.

Nevýhodou ale je, že v případě, kdy informace z paritních paketů nestačí pro obnovu paketů, musí příjemce čekat na nové vysílání stejného souboru, aby dostat chybějící data, což může dlouho trvat.

## **2.5 Výsledek analýzy protokolů**

Každý z probraných protokolů řeší odlišnými způsobnými základní problémy spolehlivého vysílaní v multicastu. Hlavním problémem je zátěž kanálu od příjemců k vysílači, a proto cílem všech protokolů je především sníženi této zátěže. Výsledkem této analýzy je rozdělení probraných protokolů do několika skupin na základě metod, kterými je dosazen tento cíl.

#### **2.5.1 Tree-based protokoly**

Hlavní myšlenka spočívá v rozdělení skupiny příjemců na lokální regiony (domény), které mohou se dělit na subdomény. Takovým způsobem se tvoří stromová hierarchie, kde vysílač je kořen stromu a jeho potomci jsou domény. Každá doména muže mít subdoménu, která má svoje speciální zařízeni (DR v RMTP, DLR v PGM), které je kořenem subdomény a všichni příjemci v lokálním regionu s ní komunikují. Z probraných protokolů k tree-based patří RMTP a PGM. RMTP využívá pozitivní potvrzováni a PGM — negativní.

Hlavní výhodou tree-based protokolu je efektivní řešení problémů zahlcení zpětného kanálu ACK či NACK zprávami. Na druhou stranu je potřeba využívat speciální zařízení na cestě od vysílači k příjemcům, což se stává problémem na Internetu.

#### **2.5.2 Skupinové komunikující protokoly**

K skupinově komunikujícím protokolům patří protokol SRM. Všechny pakety (včetně NAK a opravných) se zasílají celé skupině a každý příjemce muže poslat opravu dat. Toto schéma je vhodné pro účely, kde mnoho členů skupiny vysílá různá data, např. spolupráce v programu nebo video konference. Pro efektivní přenos není potřeba mít speciální zařízeni na cestách, ale nevýhodou je mála škálovatelnost.

#### **2.5.3 Protokoly bez zpětné vazby**

K protokolům bez zpětné vazby především patři ALC, na kterém už je postaven FLUTE. Hlavní výhodou takových protokolů je to, že příjemce netvoří žádný provoz zpět k vysílači, a proto je masivně škálovatelný. V případě využiti metody FEC může byt odolný proti malým ztrátám paketů.

Problém ale je v dlouhé době doručení celého souboru, protože v případě ztráty paketu, kdy ho FEC nemůže opravit, je potřeba počkat, než začne znovu vysílání souboru a s tímto vysíláním už přijde potřebný paket.

# Kapitola **3**

# **Existující implementace protokolů**

Po provedeni analýzy protokolů začala fáze hledaní implementaci těchto protokolů. Překvapením ale bylo, že většina z protokolů nemá implementaci. Některé ze starších protokolů měly realizaci, ale v době psaní bakalářské práce ještě existující odkazy nebyly funkční. Jiná možnost je, že univerzity mají implementaci, ale nezveřejnili ji na Internetu.

Podle mého názoru je malý počet implementací ovlivněn tím, že současné programy pro zasílaní dat jsou navržené především pro komunikací v Internetu. Spousta protokolů pro spolehlivý multicast ale potřebují směrovače s podporou specifického protokolu nebo, pro efektivní využiti kanálu od příjemců k vysílači, potřebují speciální zařízení v síti. V Internetu nemusí takováto zařízení existovat a je je obtížné je tam přidat.

V běžné lokální sítí se využívají jednoduché zařízeni a požadavky na efektivitu využiti zpětného kanálu je menší. Z těchto důvodů jsou veškeré implementace založené na jednodušších protokolech, na protokolech bez nucené zpětné vazby k vysílači nebo na protokolech, které podporují větší množství hardwaru.

Konkrétně byly nalezeny následující programy:

- MAD-FCL je realizací protokolu FLUTE.
- UDPcast využívá svůj protokol, podrobná specifikace nebyla nalezena.
- UFTP využívá svůj protokol UFTP, který je popsán na stránkách programu.
- OpenPGM je knihovna realizující protokol PGM.

## **3.1 MAD-FCL**

MAD-FCL (MAD FileCasting Library) je open-source (pod licenci GNU) realizací první verze protokolu FLUTE. Protokol byl již probrán, proto stručně uvedeme informaci o realizací:

- Hlavní stránka projektu je http://mad*.*cs*.*tut*.*fi/.
- Projekt je napsán v jazyce C.
- Poslední verze distribuce j[e 1.7 z 5.března 2007.](http://mad.cs.tut.fi/)
- Distribuce má v sobě knihovny MAD-ALCLIB, MAD-SDPLIB a MAD-FLUTELIB a aplikaci MAD-FLUTE.
- Knihovna MAD-ALCLIB je implementaci ALC/LCT protokolu dle RFC 3450 (ALC), RFC 3451 (LCT), RFC 3452 (FEC), RFC 3695 (Compact FEC Schemes).
- Podporuje Simple XOR, Reed-Solomon a Parity Check Matrix-based FEC schematy.

Nás hlavně zajímá aplikace MAD-FLUTE, která je hotovým řešením pro vysílání souboru. V následující kapitole vyzkoušíme a otestujeme tuto aplikaci.

## **3.2 UDPcast**

UDPcast je aplikace pro přenos dat určité skupině příjemců, která se určuje před začátkem vysílaní.

- Hlavní stránka projektu je https://www*.*udpcast*.*linux*.*lu/.
- Poslední verze distribuci je 20120424 z 24.dubna 2012.
- Distribuci má v sobě 2 programy: [udp-sender](https://www.udpcast.linux.lu/) a udp-reciever.
- Čte data ze standardního vstupu na serveru, vypisuje na standardní výstup u klientů.
- Podporuje asynchronní mode a FEC.

Využívá svůj protokol a nemá přesnou specifikaci, a proto je potřeba uvést princip fungováni:

• Na začátku se spouštějí klienti a čekají na CMD\_HELLO zprávu.

- Při spouštění serveru vysila server CMD\_HELLO zprávu do síti broadcastem. V případě, že multicastová adresa je určená parametrem --mcast-dataaddress address, vysílá CMD\_HELLO už multicastem na tuto adresu a tím umožňuje komunikaci mezi subnety.
- Příjemci unicastem se registruji ke skupině příjemců na serveru.
- Mezitím server nebo klienti spouštějí vysílaní.
- Server rozděluje data na části (slices). Po odeslaní každé části si server nechá u klientů potvrdit doručení paketů. Klienti unicastem posílají ACK (potvrzeni že doručil všechno) nebo NACK zprávu a server případně odesílá opravné pakety.
- V případě, že všechní přijali aktuální čast (slice), server odesílá další.

Protože ACK a NACK zprávy se posílají jenom na konci vysílací části, tak je tím vyřešen problém NACK-impolsion. Problém s neočekávaným odpojením klientů se jednoduše vyřešen timeoutem.

### **3.3 UFTP**

UFTP je program pro přenos souboru určité skupině příjemců.

- Hlavní stránka projektu je http://uftp-multicast*.*sourceforge*.*net/.
- Poslední verze distribuce je 4.9.3 z 21.ledna 2017.
- Umožňuje vysílaní jednoh[o nebo více souborů.](http://uftp-multicast.sourceforge.net/)
- Podporuje TLS šifrování.
- Na stránkách programu má specifikaci: http://uftp-multicast*.*sourceforge*.*net/ protocol3*.*txt.
- Wireshark od verze 2.2 umí sledovat p[rovoz UFTP.](http://uftp-multicast.sourceforge.net/protocol3.txt)
- [V současné dob](http://uftp-multicast.sourceforge.net/protocol3.txt)ě se využívá časopisem The Wall Street Journal pro zasílaní zdrojů pro tisk pomoci satelitního vysílání.

Vysílaní souboru pomoci UFTP se provádí v 3 fázích:

1. *Registrační fáze (Announce/Register phase):* server vysílá prohlášení (announce) na multicastovou adresu (public multicast address), na které poslouchají

klienti. Všechny následující zprávy se vysílají na speciální multicastovou adresu (private multicast address), která je zaslána v prohlášení. Při doručení prohlášení, klienty unicastem posílají požadavek na registraci.

- 2. *Přenos souboru (File Transfer phase):* tato fáze je rozdělená na další dvě fáze:
	- a) *Posílaní informaci o souboru (File Info phase):* server posílá zprávu popisující soubor. Tato zpráva obsahuje název a velikost souboru a popis, jak je soubor rozdělen na části. Soubor je rozdělen na bloky, které jsou dále sdružené do několika sekcí. Jeden blok je přenášen jedním paketem, sekce je skupina bloků. Celkový počet bloků a sekcí se přenáší v této zpravě. Klienti při doručení této zprávy posílají unicastem potvrzení doručení.
	- b) *Posílaní dat (Data Transfer phase):* server vysílá všechny sekce souboru. Klienti při detekci konce každé sekce vysílají v případě ztráty bloků NAK zprávu obsahující číslo sekce a pole bitů označující ztracené bloky v sekci. Server zachovává informaci o ztracených blocích, ale v této fázi neodesílá opravné pakety. Dále, když jsou všechny pakety poslány, server posílá zprávu, která to oznamuje.
- 3. *Potvrzení doručení (Completion/Confirmation phase):* klienti, při přijetí *end of file* zprávy od serveru, odesílají *complete* nebo NAK zprávu. Od teto doby, server posílá opravné pakety a analyzuje další NAK zprávy. To pokračuje do té doby, než server dostane *complete* zprávy od všech klientů.

## **3.4 OpenPGM**

OpenPGM je open-source knihovna realizující protokol PGM.

- Hlavní stránka projektu je https://github*.*com/steve-o/openpgm.
- Poslední verze distribuce je 5.2.122 z 4.prosince 2012.
- Má licenci GNU Lesser GP[L.](https://github.com/steve-o/openpgm)
- Podporuje FEC.

Z důvodu, že OpenPGM nemá v distribuce program pro přenos souboru, nebude využit v testováni.

Kapitola **4**

## **Testování**

Hlavním účelem testovaní je především vyzkoušet programy z minulé kapitoly v praxi. Pro tyto účely je potřeba navrhnout schéma sítě, realizovat ji v Cisco laboratoři a správně tuto síť nakonfigurovat.

Další cíl spočívá v porovnaní efektivity těchto implementaci, které mají ve své distribucí programy pro multicastové přenosy souborů v sítě (nejen v lokálním segmentu síti, ale také mezí subnety). Je potřeba navrhnout experiment, který umožní porovnat efektivitu implementací, proto musí být vymyšlené schéma sítě vhodné i pro tento cíl.

V následující sekci podrobně popisuji návrh a realizaci testovacího prostředí, průběh testovaní a porovnaní výsledků.

## **4.1 Testovací prostředí**

V Cisco laboratoři jsou k dispozici následující prostředky:

- 24 počítačů s třemi síťovými rozhraními (1x GigabitEthernet, 2x FastEthernet).
- 24 routerů Cisco 2901 s dvěma síťovými rozhraními (2x GigabitEthernet).
- 24 přepínačů Cisco Catalyst 2960 s 24 FastEthernet porty.

U počítačů existuje možnost vybrat a nainstalovat obrazy různých operačních systémů (Linux, Unix, Windows), které jsou již připravené k použiti. Pro účely teto bakalářské práce byl použit obraz "Netacad NG v18" s Ubuntu 14.04. Tento obraz má nainstalovaný program Wireshark a od startu systému běžící SSH server.

#### **4.1.1 Schéma síti**

Na obrázku 4.1 je schéma konfigurace testovacího prostředí. Podrobnou verzi můžeme vidět na obrázku 4.2.

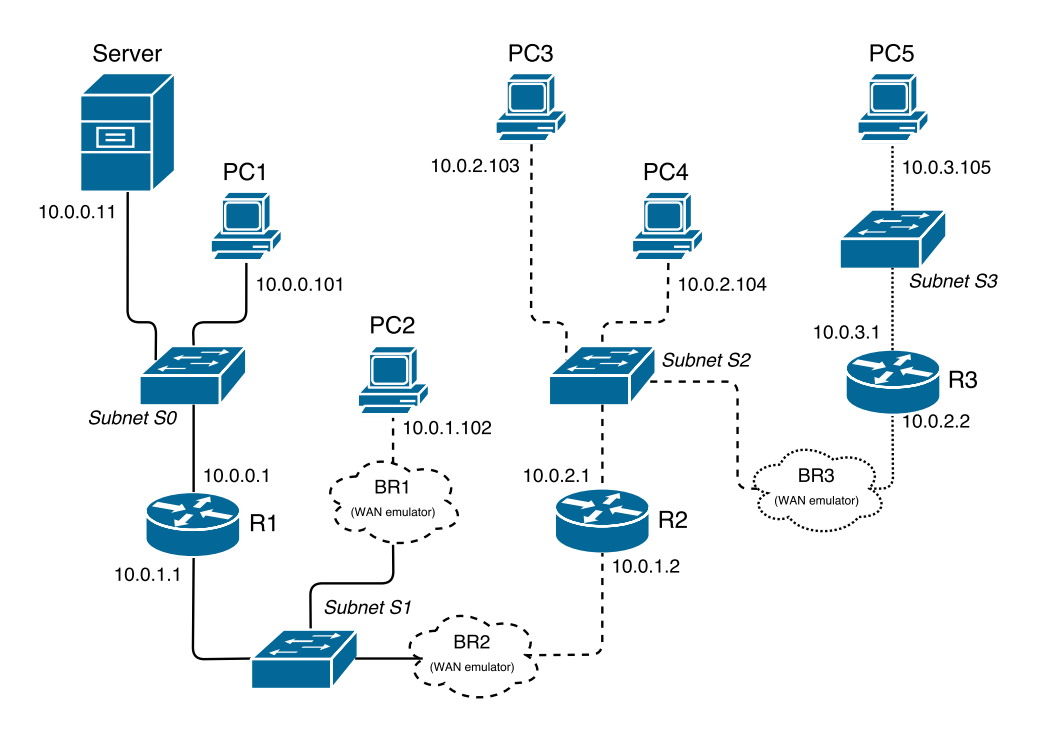

**Obrázek 4.1:** Schéma síti

Schéma má následující prvky:

- *Server:* počítač, který je vysílačem souborů.
- *PC:* počítač, který může být přijímačem.
- *R:* router s podporou PIM a IGMP.
- *BR:* bridge (most) je speciálně konfigurovaný počítač, který přeposílá pakety z jednoho rozhraní na druhé (bez změny MAC a IP adres). Umožňuje emulovat WAN spoje (např. zpoždění, míchaní a ztrátu paketů).

Síť je rozdělena do čtyř subnetů s maskou /24 (255.255.255.0). V nulovém subnetu máme jeden server (vysílač dat) a počítač PC1, který je přijímačem v tomto lokálním segmentu sítě. Z tohoto důvodu není závislý na konfiguraci směrovače a při testovaní dojdou pakety zaručené k němu.

V subnetu S1 slouží počítač PC2 k testování správnosti konfigurace routeru R1. V případě, že je konfigurace správná a BR1 nefiltruje pakety, bude PC2 dostávat všechny pakety od serveru. Bridge (most) při testování slouží k emulovaní ztráty paketů. Po nastavení BR2 nebude příjemce vpravo od BR2, na rozdíl od PC1, dostávat některé pakety. BR1 se zapnutým filtrováním bude ztrácet jiné pakety než BR2, ale některé z nich mohou byt stejné. Tím emulujeme dvě odlišné WAN linky.

V subnetu S2 jsou dva počítače (PC3, PC4), které mohou sloužit k testovaní IGMP Snoopingu. V případě, že jen jeden počítač patří k multicastové skupině, by druhý počítač neměl dostávat multicastové pakety na svoje rozhraní. Bridge BR3 slouží k emulovaní ztráty paketů mezí subnety S2 a S3.

#### **4.1.2 Konfigurace síti**

Počítače mají tři rozhraní: eth0, eth1 a eth2. Všechny počítače, včetně serveru a mostů, jsou připojeny na rozhraní eth0 k síti 192.168.0.0/24 a navíc je připojen počítač (notebook ve schématu), který řídí ostatní počítače pomocí SSH. V této síti je potřeba ručně nastavit IP adresy dle schématu na obrázku 4.2. Další nastavení počítačů muže byt provedeno pomoci skriptů.

Server a počítače PCx jsou připojeny k různým podsítím s maskou /24 z rozsahu 10.0.0.0/8 pomocí rozhraní eth1 a konfigurují se pomocí skriptů. [U k](#page-47-0)aždého počítače je nastavena IP adresa a implicitní brána (default gateway) dle schématu 4.2.

Routery mají rozhraní Gi0/0 a Gi0/1. Gi0/0 je připojen k subnetu s menším číslem a Gi0/1 s větším (např. S0 k Gi0/0 a S1 k Gi0/1). Na každém routeru je zapnuté směrovaní pro multicast a aktivován protokol PIM v Sparse-Dense mod[u. P](#page-47-0)říkazy pro konfiguraci routeru naleznete v dodatku B.1.

Program pro emulaci WAN umožňuje filtrovat jen výstupní pakety. Pokud je nastavena ztrátovost paketů na rozhraní eth2, pakety přicházející z rozhraní eth1 budou filtrované. Proto vstupním rozhraní[m m](#page-72-0)ostů BRx je eth1 a výstupním je eth2.

#### **4.1.3 Příprava počítačů**

Na začátku je na každý počítač (Server, PC, BR) nahrán obraz "Netacad NG v18" s Ubuntu 14.04. Po spuštění Ubuntu je potřeba ručně na všech počítačích nastavit adresu ze sítě 192.168.0.0/24 na rozhraní eth0 dle horní častí obrázku 4.2. To se provádí následujícím příkazem, kde X je poslední oktet adresy dle schématu 4.2 a root heslem pro obraz "Netacad NG v18" je "net123":

<span id="page-47-0"></span>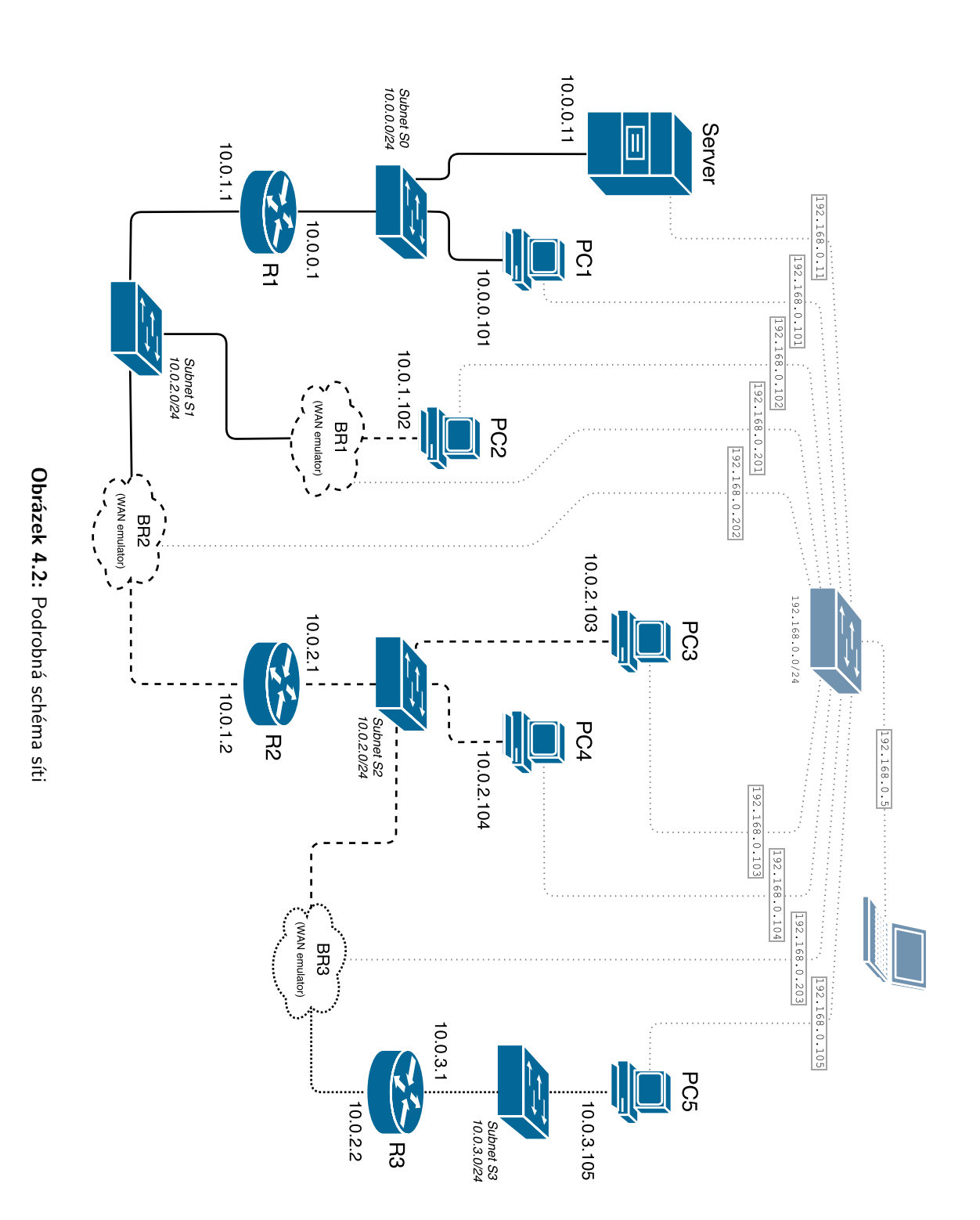

sudo ifconfig eth0 192.168.0.X 255.255.255.0

Po konfiguraci těchto IP adres můžeme pomoci ssh vzdáleně ovládat počítače, a proto můžeme adresy dále konfigurovat pomoci skriptů na jiném počítači (notebook ve schématu).

Pro konfiguraci počítačů PC a Serveru spouštíme skript serv\_pcs\_preparation.sh (B.3.2), který pro každý počítač spouští skript init\_pc.sh (B.3.1) a provádí následující operace:

- [•](#page-75-0) Konfiguruje rozhraní eth1 dle schématu 4.2.
- Vytváří nový oddíl na disku o velikosti 20 GB a připojuje v systému do adresáře /mnt.
- Vytváří další oddíl na disku o velikosti 20 GB a připojuje do adresáře /tmp.

Dále potřebujeme zkopírovat testované programy na všechny počítače. To provádíme skriptem copy\_programs.sh, který, s využitím skriptu copy\_files.sh (B.2.2), pošle soubory z adresářů ./Programs na počítače. Program MAD-FLUTE potřebuje některé knihovny, které nejsou nainstalované v použitém operačním systému, a proto je potřeba skriptem install\_deps.sh nakopírovat a nainstalovat balí[ky ob](#page-74-0)sahující tyto knihovny. V posledním kroku potřebujeme skriptem copy\_files.sh (B.2.2) zkopírovat na server soubory pro provedení následujícího testování. Programy copy\_programs.sh a install\_deps.sh jsou na příslušném disku u bakalářské práce v adresáři Scripts.

#### **[4.1.4](#page-74-0) Příprava mostů**

Příprava mostů se provádí pomocí skriptu init\_br.sh. Kód skriptu naleznete v dodatku B.4.1. Skript vytvoří nové virtuální rozhraní br0, které je L2 mostem mezi eth1 a eth2, a vypne STP (Spanning Tree Protocol).

#### **4.1.5 [Emula](#page-75-1)ce WAN**

Pro emulaci WANu je použit program *NetEm*, který je součástí jádra Linuxu od verze 2.6. Příkazem pro ovládaní je tc. Příkaz tc umožňuje nastavit zpožděni, míchání a ztrátu paketů. Pro účely vyzkoušení programů stačí nastavit jen pravděpodobnost ztráty paketů, ale můžeme nastavit zpožděni pro emulaci internetového spoje.

Pro nastavení na rozhraní eth2 pravděpodobnosti ztráty paketů na 10% a zpoždění na 15ms používáme následující příkaz:

tc qdisc add dev eth2 root netem loss 10% delay 15ms

Pro změnu pravděpodobnosti ztráty například na hodnotu 20% a zpoždění na 10ms měním už existující pravidlo:

tc qdisc change dev eth2 root netem loss 20% delay 15ms

#### **4.2 Hledání vhodné konfigurace programů**

Cílem této sekce je prozkoumat princip fungování programů, seznámit se s jejich parametry a napsat skripty, které umožní vzdáleně spouštět servery a klientské programy a sbírat dump přenosu paketů na rozhraní v době vysílání dat serverem.

#### **4.2.1 UFTP**

UFTP má dva programy: uftpd a uftp. Na začátku spouštíme klienty. Pak spouštíme server. Vysílání souboru probíhá podle kroků popsaných v minulé kapitole. Klienti při ztrátě paketu odesílají NAK zprávu a v logu serveru (implicitně stderr) se objevuje počet ztracených paketů. Klient (uftpd) se při přijetí všech souborů odpojuje (IGMP Leave) od "privátní" multicast skupiny, ale pokračuje v poslouchání v public multicast skupině na nové prohlášení od serveru. Server (uftp) při ukončení vysílání všech souborů a oprav vypíše v logu čas doručení souboru pro každého příjemce a ukončí se.

#### **4.2.1.1 Server, program uftp**

Program uftp funguje v popředí. Implicitně má public adresu nastavenou na 230.4.4.1 a vysílá s rychlostí 1000 Kbps. Parametry konfigurujeme podle našich potřeb:

- Při spouštění s implicitním nastavením nejdou pakety mezi segmenty, protože *ttl* je nastaven na 1. Z tohoto důvodu nastavíme *ttl* přepínačem "-t" na hodnotu "100".
- Vysíláme na rozhraní eth1, a proto použijeme přepínač "-I" s hodnotou "eth1".
- Dále nastavíme rychlost na hodnotu 10 Mbps přepínačem "-R" s hodnotou "10000".

Pro program uftpd je výsledný příkaz:

./uftp -I eth1 -t 100 -R 10000 /mnt/TestFiles/bash.txt

#### **4.2.1.2 Klient, program uftpd**

Funguje implicitně na pozadí, ale dá se spustit na popředí pomoci přepínače -d. Pro klienta potřebujeme jen nastavit rozhraní a adresář pro uloženi souboru. Výsledný příkaz je:

./uftpd -I eth1 -D /tmp

#### **4.2.2 UDPcast**

UDPcast má dva programy: udp-sender a udp-receiver. Program uftpd je klient. Implicitně se vypisuje na standardní výstup a běží v popředí. Program uftp je server, který funguje v popředí.

#### **4.2.2.1 Parametrizace programu udp-sender**

Implicitní chování programu neumožňuje ani vysílání mezi segmenty, a proto potřebujeme nastavit několik parametrů.

- Na začátku nastavíme rozhraní na eth1: přepínač "--interface" s hodnotou "eth1".
- Implicitně udp-sender vysílá prohlášení na broadcastovu adresu, a proto nastavíme multicast adresu pro vysílání prohlášení a jiných, než datových paketů: přepínač "--mcast-rdv-address" s hodnotou "224.2.2.4".
- Pakety mají implicitně  $tl = 1$ , a proto nastavíme na jinou hodnotu: přepínač "--ttl" s hodnotou "100".
- Po doručení prohlášení čekají klienti a server, než někdo z nich zmáčkne Enter. Protože takové chování ve skriptu není užitečné, tak to přepínačem "--nokbd" vypneme.
- Dále nastavíme autostart vysílání: přepínač "--autostart" s hodnotou "20".
- Nastavíme navíc rychlost přenosu, aby se mohly srovnávat jiné programy s UDPcastem: přepínač "--max-bitrate" s hodnotou "30m" (30 Mbps).
- Vysíláme soubory, a proto použijeme přepínač "--file", kde hodnota je cesta k souboru pro přenos.

Výsledkem je následující příkaz, kde FILE je cesta k souboru:

```
./udp send --interface ethl --mcast-rdv-address 224.2.2.4 \backslash--ttl 100 --nokbd --autostart 20 --max-bitrate 30m --file FILE
```
#### **4.2.2.2 Parametrizace programu udp-receiver**

Program udp-receiver má podobné parametry. Rozdíl spočívá v tom, že přepínač "--file" má za hodnotu cestu k souboru pro zápis. Výsledkem je následující příkaz:

./udp receiver --interface eth1 --mcast-rdv-address 224.2.2.4 \ --ttl 100 --nokbd --file SAVE\_FILE

#### **4.2.3 MAD-FLUTE**

U MAD-FLUTE (FLUTE) je pro klienta a server stejný program flute. Implicitně se chová jako klient, pro spouštění v režimu serveru se využívá přepínač "-S".

#### **4.2.3.1 Parametrizace serveru**

- Pustíme program flute s přepínačem "-S".
- Nastavíme adresu pro vysílání přepínačem "-m:239.1.1.1".
- Port nastavíme přepínačem "-p:4000".
- Implicitně se ttl rovná 1. Proto nastavíme přepínačem "-T:100" jeho hodnotu na 100.
- Přenosovou rychlost nastavíme na 30 Mbps přepínačem "-r:30000". Tuto hodnotu je nutné zapsat v Kbps.
- Nastavíme Reed-Solomon FEC kódování přepínačem "-x:2".
- Poměr redundantních informací nastavíme na hodnotu 50% a to přepínačem "-X:50".
- Přepínač "-B:DIR" nastavuje kořenový adresář pro vysílání souboru, kde DIR je cesta k adresáři.
- Soubor pro vysílání zvolíme přepínačem "-F:file///FILE", kde FILE je název souboru.
- Implicitně server vysílá soubor jen jednou a protože může nastat ztráta, kde redundantní data nepomohou, musíme soubor vysílat cyklicky. Takové chování se dělá přepínačem "-C".

#### **4.2.3.2 Parametrizace klienta**

- Nastavíme přijímání rozhraní na eth1 pomocí přepínače "-I:eth1".
- Adresa a port je podle nastavení serveru, takže přepínači "-m:239.1.1.1" a "-p:4000".
- Přepínačem "-B:/tmp" nastavíme adresář pro uložení souboru, v našem případě je to /tmp.
- Musíme upřesnit, jaký soubor budeme doručovat, protože v jiném případě se program nepřeruší po doručení souboru, ale bude čekat na další. To se dělá přepínačem "-F:file///FILE", kde FILE je název zasílaného souboru.

#### **4.2.4 Výsledné skripty**

Skripty test\_uftp.sh (B.5.1), test\_udpcast.sh (B.5.2) a test\_flute.sh (B.5.3) mají následující chování:

- Na začátku spouštění skriptu se na všech testovacích počítačích spustí program dumpcap, [který](#page-76-0) zapisuje provoz z roz[hraní](#page-77-0) eth1 do souboru v ad[resáři](#page-78-0) /tmp.
- Dále se na všech počítačích sloužících k přijímání souboru od serveru spustí klientský program příslušné aplikace.
- Po spuštění klientů se spouští server.
- Na konci, kdy je soubor odeslán všem klientům, se server vypíná. Ale, v případě programu flute, se vypínají klienti a po jejich skončení skript vypíná server.
- Dále se na všech počítačích vypíná dumpcap.
- Posledním krokem je odesílání dumpu provozu na řídící počítač (notebook na schématu 4.2)

Vzhledem k tomu, že se při testování mohou měnit různé parametry v příkazu, které spouští server, nemá skript vstupní parametry z příkazové řádky od začátku, a je možnost tyto pa[ram](#page-47-0)etry buď ručně měnit ve skriptu nebo je nahradit proměnnými s argumenty. Proto se skript parametrizuje dle potřeb před začátkem testování (spouštění skriptu).

### **4.3 Návrh a provedení experimentu**

Jedna z možností srovnáni efektivity protokolu je srovnání počtu odeslaných dat od serveru a příjemců. Další možnost je srovnání protokolů na základě počtu odeslaných dat a času potřebného pro tento přenos. V tomto testování nás hlavně zajímá druhá možnost, protože programy, které vyhovují pro testovaní (FLUTE, UFTP, UDPcast), buď nemají zpětnou vazbu (FLUTE) nebo, při zvolení pro testováni i 20 počítačů, bude počet zpětných paketů menší, než jedno procento.

#### **4.3.1 Návrh**

<span id="page-53-0"></span>Pro testováni protokolů použijeme skripty z minulé sekce. Jeden z parametrů, který budeme měnit, je různá přenosová rychlost. Hodnoty pro testování jsou: 30, 20, 10 a 5 Mbps. Přenosová rychlost by neměla mít vliv na čas doručení, ale při prvním vyzkoušení programu vliv byl. Proto zkontrolujeme podrobně, jestli má přenosová rychlost vliv v prázdném 100 Mbps kanálu.

Další parametr je přenos souborů různé velikosti. Pro přenos máme 4 různé soubory:

- **bash.txt:** je desetkrát za sebou zapakovaný manuál interpretu bash. Jeho velikost je 3405 KB.
- **bash4x.txt:** je čtyrykrát zapakovaný soubor bash.txt. Jeho velikost je 13621 KB.
- **bbb180p.mp4**: je video "Big Buck Bunny" o velikosti 64657 KB. Má licenci Creative Commons a často se používá v různých pracích. Stránka projektu je https: //peach*.*blender*.*org/.

**bbb1080p.mp4:** je full-hd verze videa "Big Buck Bunny" o velikosti 355857 [KB.](https://peach.blender.org/)

Nasta[víme filtrování na most](https://peach.blender.org/)ech BRx s následujícími parametry:

- BR1 má ztrátovost (loss) 15% a zpoždění (delay) 30ms.
- BR2 má ztrátovost (loss) 10% a zpoždění (delay) 65ms.
- BR3 má ztrátovost (loss) 10% a zpoždění (delay) 5ms.

Celková ztrátovost v segmentu S3 se bude rovnat 1 *−* (1 *−* 0*.*1) *∗* (1 *−* 0*.*1) = 1*−*0*.*81 = 0*.*19 = 19% a celkové zpožděni bude 70ms. Počítač PC2 nebude dostávat 15% provozu. Protože ztrátovost v segmentu S3 je 19% a u počítače PC2 je 15% a oni jsou nezávislé, tak výsledná hodnota ztrátovosti paketů v celé síti bude:

 $0.15 + 0.19 - 0.15 * 0.19 = 0.3115$ 

Dále spočítáme teoretickou hodnotu, která je odhadem počtu přenášených dat při zadané ztrátovosti u NAK-oriented protokolů, např. u UFTP. Při přenosu 1000 paketů ztratíme v první iteraci UFTP 190 z nich. Dále ze 190 ztratíme 36*.*1 paketů, atd. Je to klesající geometrická posloupnost a potřebujeme najít sumu teto posloupnosti, na to použijeme vzorec  $s = a_1/(1-q)$ , kde  $a_1 = 1000$  a  $q = 0.3115$ . Výsledkem je

 $1000/(1 - 0.3115) = 1000/0.6885 \approx 1452$ 

paketů. Z toho plyne, že počet přenášených dat bude přibližně 1*.*45krát vetší (145%), než velikost souboru. Při analýze výsledku testováni otestujeme tuto hypotézu.

#### **4.3.2 Provedení**

Při provádění experimentu vysílá server data počítačům PC101, PC102, PC103 a PC105. Počítač PC104 slouží ke kontrole fungování metody IGMP Snooping a neměl by dostávat pakety z multicastové skupiny ostatních počítačů. Testování pro soubory bash.txt, bash4x.txt a bbb180p.mp4 bylo provedeno pro rychlost 30, 20, 10 a 5 Mbps. Soubor bbb1080p.mp4 byl testován jen pro rychlosti 30, 20 a 10 Mbps.

#### **4.3.3 Výsledky**

Výsledkem provedení experimentu a analýzy dump souborů jsou následující tabulky:

- Tabulky s časem ztraceným na přenos souboru všem příjemcům. Hodnoty jsou pro soubory různé velikosti a s různou přenosovou rychlostí. Jsou to tabulky 4.1, 4.4 a 4.7. Tabulky jsou vytvořeny pro každý ze třech programů.
- Tabulky s celkovým počtem kilobajtů odeslaných do multicastové skupiny pro růz[né s](#page-56-0)[oubo](#page-57-0)r[y a](#page-59-0) přenosovou rychlost. Jsou to tabulky 4.2, 4.5 a 4.8.
- Tabulky s celkovým počtem kilobajtů přenášených a přijatých na rozhraní eth1 každého počítače při komunikaci v multicastové skupině v době vysíláni souboru bash4x.txt pro různé hodnoty přenosové rychlo[sti.](#page-56-1) [Jsou](#page-57-1)t[o ta](#page-59-1)bulky 4.3, 4.6 a 4.9.

### **4.4 Analýza výsledků**

Vzhledem k malé velikosti souboru bash.txt je doba přenášeni několik vteřin, a proto je chybovost měření poměrně velká, protože odeslání odhlášení trvá nějaký čas. Pro ostatní soubory chybovost měření už tak kritická není. Čím větší soubor a menší přenosová rychlost, tím je chyba v porovnání programů menší. Výsledky se mohou neshodovat kvůli chybě při měřeni, ale jsou blízko k očekávaným. Například pro soubor bbb180p.mp4 při přenosu protokolem UFTP se rozdíl mezi dobami vysílání při rychlostech 30 Mbps a 5 Mbps rovná 146*.*917/27*.*624 = 5*.*319, což je blízko k hodnotě  $30/5 = 6$ .

#### **4.4.1 UFTP**

V tabulce 4.1 je vidět přímá závislost přenosové rychlosti a času.

V tabulce 4.2 je počet přenášených dat téměř stejný pro všechny přenosové rychlosti. Takové c[hova](#page-56-0)ní je očekávané ode všech programů, ale jenom UFTP prokazuje tuto vlastnost.

V tabulce 4.3 vidíme následující vlastnosti:

- Počítač PC104 nedostává žádné pakety. To dokazuje, že je IGMP Snooping zap[nut](#page-56-2) a funguje správně.
- Velikost dat přijatých počítačem PC105 je nejmenší. Je to způsobeno tím, že linka mezi serverem a počítačem PC105 má největší ztrátovost.
- Protože se až do konce vysílání počítač PC101 neodpojuje od multicast skupiny, tak přijímá všechny pakety, i když vždy přijme celý soubor jako první.

Na příkladu UFTP potvrdíme hypotézu pro předpokládanou velikost přenosu. Vezmeme hodnotu 19 715 z tabulky 4.3 a vydělíme velikostí souboru bash4x.txt:

19715/13621 *≈* 1*.*447 *≈* 1*.*45

Podle předpokladu by hodnota [mě](#page-56-2)la být 1*.*45, proto UFTP funguje dle předpokladu.

38

|                             |        |         | Speed   bash.txt bash4x.txt bbb180p.mp4 bbb1080p.mp4 |
|-----------------------------|--------|---------|------------------------------------------------------|
| 30 Mbps   3.794             | 6.932  | 27.624  | 138.899                                              |
| 20 Mbps $\vert$ 4.654       | 11.435 | 38.793  | 205.522                                              |
| 10 Mbps $\vert 5.561 \vert$ | 17.919 | 74.988  | 407.106                                              |
| $5 \text{ Mbps}$ 9.002      | 32.124 | 146.917 |                                                      |

<span id="page-56-0"></span>**Tabulka 4.1:** Čas ve vteřinách potřebný pro přenos souborů programem UFTP.

<span id="page-56-1"></span>

| Speed     | bash.txt | bash4x.txt | bbb180p.mp4 | bbb1080p.mp4 |
|-----------|----------|------------|-------------|--------------|
| File size | 3405     | 13621      | 64657       | 355857       |
| 30 Mbps   | 4950     | 19715      | 93681       | 521320       |
| 20 Mbps   | 5025     | 19994      | 93791       | 520 182      |
| 10 Mbps   | 4908     | 19725      | 93799       | 520 182      |
| 5 Mbps    | 4968     | 19723      | 93640       |              |

**Tabulka 4.2:** Velikost odeslaných dat programem UFTP v kilobajtech.

|                                           |  | Speed   Server PC 101 PC 102 PC 103 PC 104 PC 105 |  |              |
|-------------------------------------------|--|---------------------------------------------------|--|--------------|
| 30 Mbps   19715 19715 16836 17761 0 15943 |  |                                                   |  |              |
| 20 Mbps   19 994 19 994 16 902 17 939     |  |                                                   |  | $0 \t 16081$ |
| 10 Mbps   19725 19725 16759 17856         |  |                                                   |  | 0 16018      |
|                                           |  | 5 Mbps   19723 19723 16757 17816 0 15983          |  |              |

<span id="page-56-2"></span>**Tabulka 4.3:** Velikost odeslaných či přijatých kilobajtů při testováni programu UFTP pro soubor bash4x.txt (13 621 KB).

#### **4.4.2 UDPcast**

UDPcast funguje podobným způsobem, jako UFTP. Hlavní rozdíl je v tom, že oprava sekcí souboru se provádí po přenášení této sekce. Z tohoto důvodu očekáváme podobné UFTP výsledky měření.

V tabulce 4.4 je vidět, že se čas pro přenos s menší rychlostí přenosu vzrůstá, ale, na rozdíl od UFTP, není závislost natolik přímá. Pro přenášení všech souborů mimo bash.txt máme, na rozdíl od UFTP, čas mnohem větší, ale, pro přenosovou rychlost rovnající [se 5](#page-57-0) Mbps, máme shodné výsledky. Pro přenášení malých souborů to může být chybou měření, ale pro soubory bbb180p.mp4 a bbb1080p.mp4 není tato možná chyba výrazná, přitom máme výsledky 3-4x větší, než u UFTP. Tato vlastnost může být způsobena zapnutou kontrolou rychlosti (Congestion Control), která se nedá vypnout, nebo zpožděním v síti, které může způsobit, že různé NAK zprávy se stejnou opravou přijdou v čase, kdy část opravných paketů je zaslána a server si myslí, že znova došlo ke ztrátě těchto paketů.

|                           |         |          | Speed   bash.txt bash4x.txt bbb180p.mp4 bbb1080p.mp4 |
|---------------------------|---------|----------|------------------------------------------------------|
| 30 Mbps $ 4.5152$         | 21.6951 | 81.9354  | 458.7367                                             |
| 20 Mbps $\vert$ 6.4324    | 20.6665 | 97.3336  | 539.7606                                             |
| 10 Mbps $\vert$ 6.8103    | 27.2665 | 123.9786 | 688.6954                                             |
| $5 \text{ Mbps}$   9.9335 | 39.7648 | 185.2781 |                                                      |

<span id="page-57-0"></span>**Tabulka 4.4:** Čas ve vteřinách potřebný pro přenos souborů programem UDPcast.

<span id="page-57-1"></span>

| Speed     | bash.txt | bash4x.txt | bbb180p.mp4 | bbb1080p.mp4 |
|-----------|----------|------------|-------------|--------------|
| File size | 3405     | 13621      | 64657       | 355857       |
| 30 Mbps   | 8150     | 36 3 25    | 171 201     | 942060       |
| 20 Mbps   | 7008     | 25 5 6 0   | 120 025     | 656 622      |
| 10 Mbps   | 5320     | 23 29 1    | 100881      | 556 508      |
| 5 Mbps    | 5196     | 21 004     | 97692       |              |

**Tabulka 4.5:** Velikost odeslaných dat programem UDPcast v kilobajtech.

V tabulce 4.5 při vysílání souboru bbb180p.mp4 s rychlostí 5 Mbps je počet bajtů 98*MB*/65*MB ≈* 1*.*5krát větší, než velikost původního souboru, což se shoduje s předpokladem ze sekce 4.3.1. Pro 30 Mbps vysílá server téměř 3x větší počet bajtů, což [nen](#page-57-1)í podle očekáváni, a je znova vidět problém s velkými přenosovými rychlostmi.

V tabulce 4.6 vidíme násle[dující](#page-53-0) vlastnosti:

- Počítač PC104 nedostává žádné pakety. Proto je IGMP Snooping zapnut a fun[guje](#page-58-0) správně.
- Počet přijatých bajtů počítačem PC101 se rovná poctu odeslaných serverem. To se shoduje s principem fungováni programu.

Závěrem bych chtěl napsat, že chování programu na větších rychlostech je v rozporu s očekáváním, které jsem měl po analýze stránek programu. Z důvodu, že oficiální specifikace protokolu používaného programem UDPcast neexistuje, není možné s jistotou odpovědět na otázku, čím je ovlivněno toto chování. V této práci ale budeme vycházet z existujících výsledků testováni a na základě nich dělat závěr.

#### **4.4.3 FLUTE**

FLUTE má, na rozdíl od ostatních programů, odlišné chováni a výsledky testování by nám měli ukazovat vlastnosti chováni protokolu FLUTE.

|                                              |  | Speed   Server PC 101 PC 102 PC 103 PC 104 PC 105 |  |              |
|----------------------------------------------|--|---------------------------------------------------|--|--------------|
| 30 Mbps 36 325 36 325 30 801 32 741 0 29 498 |  |                                                   |  |              |
| 20 Mbps 25 560 25 560 21 537 22 972          |  |                                                   |  | $0 \t 20625$ |
| 10 Mbps   21 004 21 004 17 770 18 895        |  |                                                   |  | 0 17 044     |
|                                              |  | 5 Mbps 20 474 20 474 17 415 18 410 0 16 487       |  |              |

<span id="page-58-0"></span>**Tabulka 4.6:** Velikost odeslaných či přijatých kilobajtů při testováni programu UDPcast pro soubor bash4x.txt (13 621 KB).

Při analýze tabulky 4.7 se ukázalo zvláštní chování programu pro přenosové rychlosti 30 a 20 Mbps, kde doba přenosu mezi nimi je skoro stejná pro soubor bbb180p.mp4 a nebo, v případě souboru bash.txt, je pro 20 Mbps menší, než pro 30 Mbps. Při srovnání [vel](#page-59-0)ikosti přenesených dat z tabulky 4.8 pro tyto rychlosti pro soubor bbb180p.mp4 se ukázalo, že i velikosti přenášených dat jsou podobné, což pro stejný čas při různé rychlosti přenosu není možné.

Tím, že se vydělí počet přenesených dat časem trvání pře[nosu](#page-59-1), dostaneme hodnotu přenosové rychlosti. Spočítáním pro soubor bbb180p.mp4 a očekávanou rychlostí 20 Mbps z tabulek 4.7 a 4.8, dostáváme následující výsledky:

$$
(116\,919 * 8)/9.7782 = 95656.87Kbps = 95.7Mbps
$$

Je vidět, že reálná [př](#page-59-0)e[noso](#page-59-1)vá rychlost je blízká k 100 Mbps. Po dosažení tohoto výsledku, byly zkontrolovány parametry, se kterými se provádělo testování, a žádná chyba v nich nebyla nalezena. Pro stejné výpočty dle předpokládané přenosové rychlosti 10 a 5 Mbps máme následující výsledky:

> (103 282 *∗* 8)/78*.*2030 = 10565*.*53*Kbps* = 10*.*6*M bps* (104 801 *∗* 8)/160*.*0819 = 5237*.*36*Kbps* = 5*.*2*M bps*

Tyto výsledky ale mají hodnoty podle předpokladu. Z toho plyne, že je problém v programu. Experimentálně byla nalezena mez, od které tento parametr nefunguje, je to hodnota mezi 11*.*75*M bps* a 12*M bps*.

Z výše uvedených důvodů se v tabulkách opravil sloupec s přenosovou rychlostí dle reálných hodnot. Další analýza je prováděna na základě tohoto faktu.

V tabulce 4.7 je přímá závislost času a přenosové rychlosti. Výsledky pro bash.txt jsou ovlivněny chybou měření a faktem, že více ztracených paketů se opravilo pomocí redundantních dat.

|                           |         |          | Speed   bash.txt bash4x.txt bbb180p.mp4 bbb1080p.mp4 |
|---------------------------|---------|----------|------------------------------------------------------|
| $100\,30\,Mbps$   3.5327  | 3.2015  | 9.7782   | 47.1855                                              |
| $100\,20\,Mbps$   1.7552  | 2.8788  | 9.5334   | 76.5530                                              |
| 10 Mbps $  5.2441$        | 17.4173 | 78.2030  | 728.7907                                             |
| $5 \text{ Mbps}$   9.2470 | 35.5865 | 160.0819 | $\overline{\phantom{0}}$                             |

<span id="page-59-0"></span>**Tabulka 4.7:** Čas ve vteřinách potřebný pro přenos souborů programem FLUTE s redundancí 50%.

<span id="page-59-1"></span>

| Speed        | bash.txt | bash4x.txt | bbb180p.mp4 | bbb1080p.mp4 |
|--------------|----------|------------|-------------|--------------|
| File size    | 3405     | 13621      | 64 657      | 355857       |
| $10030$ Mbps | 43496    | 39 3 31    | 120 225     | 580498       |
| $10020$ Mbps | 21630    | 34891      | 116919      | 941765       |
| 10 Mbps      | 6862     | 22 940     | 103 282     | 961479       |
| 5 Mbps       | 6072     | 22 160     | 104 801     |              |

**Tabulka 4.8:** Velikost odeslaných dat v kilobajtech programem FLUTE s redundancí 50%.

|                                                      |  | Speed   Server PC 101 PC 102 PC 103 PC 104 PC 105 |         |              |
|------------------------------------------------------|--|---------------------------------------------------|---------|--------------|
| $100\,30 \text{ Mbps}$ 39 332 39 332 33 384 35 212   |  |                                                   | 0 31665 |              |
| 100 <del>20</del> Mbps   34 891 34 891 29 582 31 363 |  |                                                   |         | $0 \t 28227$ |
| 10 Mbps 22 940 22 940 19 538 20 693                  |  |                                                   |         | $0 \t 18702$ |
|                                                      |  | 5 Mbps 22 160 22 160 18 731 20 024                |         | 0 17 966     |

<span id="page-59-2"></span>**Tabulka 4.9:** Velikost odeslaných či přijatých kilobajtů při testováni programu FLUTE s redundancí 50% pro soubor bash4x.txt (13 621 KB).

V tabulce 4.8 je vidět, že pro vysílání souboru se střední hodnota podílu přenesených dat a velikosti souboru přibližně rovná 170%. Podobná hodnota by mohla by mohla být velmi užitečná pro ostatní protokoly, ale u FLUTE se může stát situace, že pro opravu je [po](#page-59-1)třeba se dočkat dalšího vysílání souboru. Toto můžeme vidět například ve sloupci bbb1080p.mp4, kde rozdíl mezi první a druhou hodnotou je hodnota blízká velikosti souboru:

961 479 *−* 580 498 = 380 981 *≈* 355 857

V poslední tabulce 4.9 znova vidíme, že IGMP funguje, větší ztrátovost je na PC 105. Vidíme, že pro větší přenosovou rychlost máme větší přenos, ale to je ovlivněno tím, že se pro 100 Mbps může zvětšit ztrátovost z důvodu úplného využití kanálu, a protože přenosj[e ry](#page-59-2)chlý, tak máme poměrně velký vliv kvůli zpoždění vypnutí serveru.

<span id="page-60-0"></span>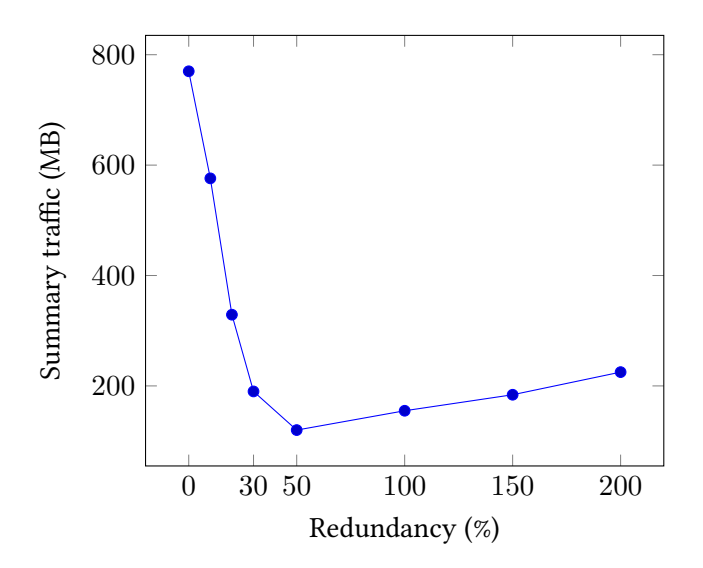

**Obrázek 4.3:** Graf počtu přenášených dat k hodnotě redundance

Pro efektivní využití programu FLUTE z pohledu velikosti přenosu je důležité zvolit správnou hodnotu redundance. Pro zjištění, jestli implicitně nastavená hodnota 50% vyhovuje našemu prostředí, byly vyzkoušeny různé hodnoty. Výsledkem tohoto zkoušení je graf 4.3, na kterém je vidět, že zvolená hodnota je nejefektivnější pro tuto síť.

## **4.5 Srovn[ání](#page-60-0) programů dle výsledků**

Vzhledem k tomu, že se u FLUTE nedal vyzkoušet přenos při rychlosti 30 a 20 Mbps a protokol UDPcast na stejných rychlostech má své problémy, bylo řešeno zvolit k srovnání hodnoty pro rychlost 10 Mbps. Pro toto srovnání byly vytvořeny diagramy 4.4 a 4.5, na základě kterých porovnáme testované programy.

#### **4.5.1 UFTP**

UFTP má [nejm](#page-61-0)[enš](#page-62-0)í čas přenosu a počet přenášených dat. Funguje úplně dle předpokladů a je, pro naše testovací prostředí a účely, nejefektivnější protokol.

#### **4.5.2 UDPcast**

UDPcast má přibližně o 10% větší provoz za stejných podmínek. Jeho čas je ale o 50% větší. Je to ovlivněno zpožděním linky, protože než program začne vysílat nový segment dat, tak posílá dotazy na NAK nebo potvrzovací zprávy a klienti mu odpovídají. Tato komunikace ale pro linky s velkým zpožděním trvá

<span id="page-61-0"></span>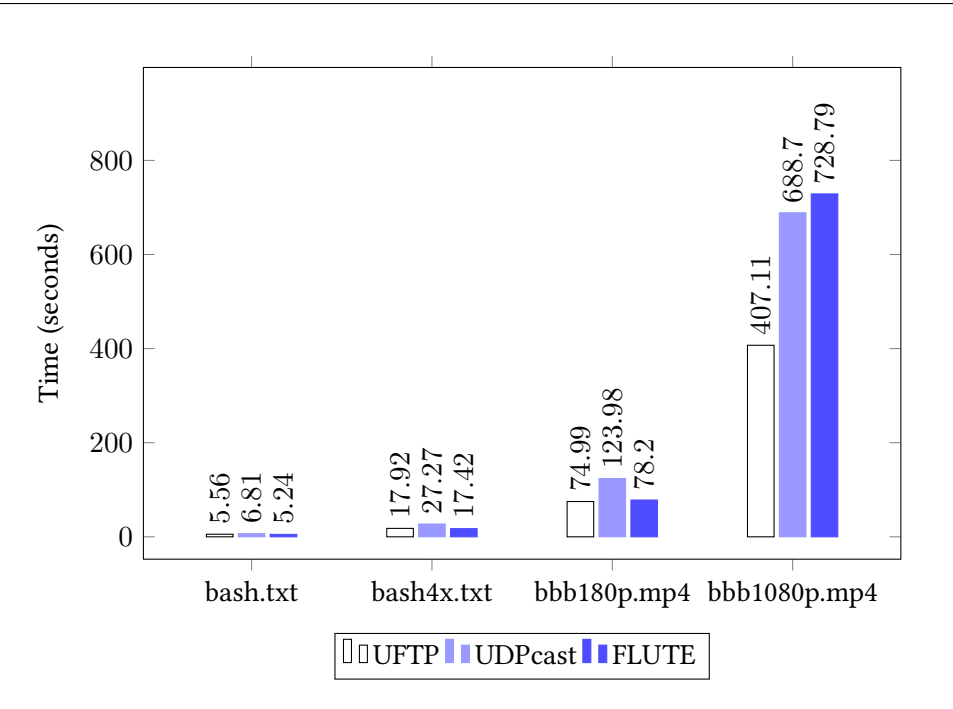

**Obrázek 4.4:** Diagram srovnání programů na základě času přenosu dat pro různé soubory

dlouho a zdržuje vysílání dalších segmentů. Na druhou stranu nám to zajišťuje inorder doručení segmentu, což může být v některých případech vhodné. Například v multimédiích, kde je možnost využít část souboru bez celého obsahu.

#### **4.5.3 FLUTE**

U FLUTE je vidět, že čas a počet přenášených dat pro všechny soubory bash.txt, bash4x.txt a bbb180p.mp4 přibližně stejný. Je to ovlivněno tím, že pro doručení stačila jedna iterace vysílání souboru, a protože hodnota redundance je 50%, takže přenášená data by měla být 1.5krát větší, než původní soubor. Pro tyto soubory to tak je, ale pro soubor bbb1080p.mp4 byla potřeba ještě jedna skoro celá iterace, a proto je velikost přenosu skoro dvakrát větší. Samozřejmě z pohledu naší sítě s velmi malým počtem příjemců může být takové chování neefektivní z toho důvodu, že i malý počet ztracených dat klientem může způsobit výrazně větší počet dat odeslaných serverem. FLUTE kvůli absenci zpětné vazby je velmi škálovatelný a může být použitý úplně libovolně na velký počet příjemců (stovky až miliony).

<span id="page-62-0"></span>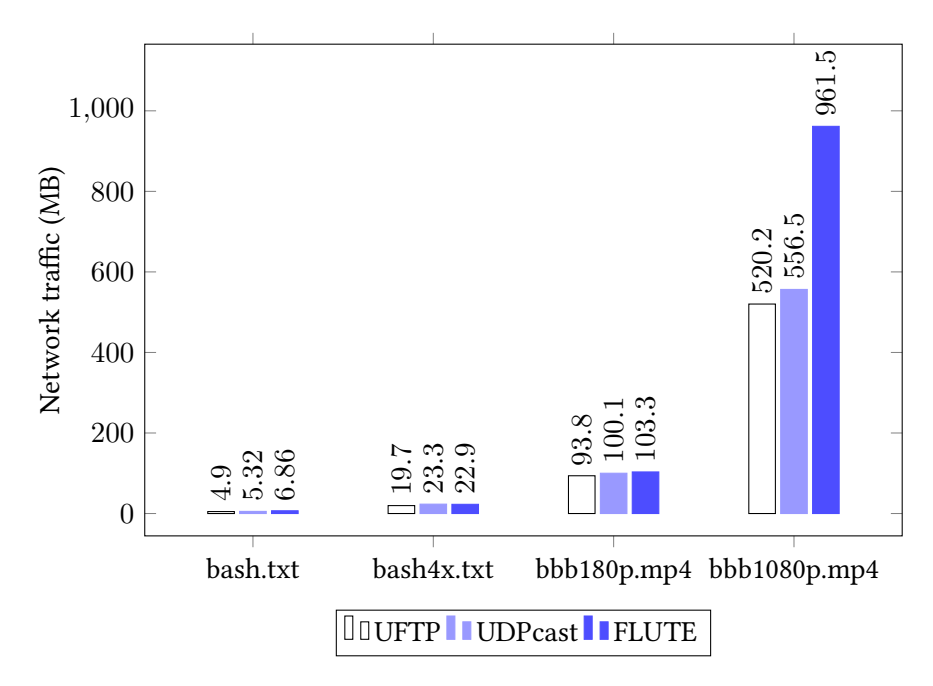

**Obrázek 4.5:** Diagram srovnání programů na základě počtu přenášených dat pro různé soubory

## **Závěr**

V práci byl nejdříve prozkoumán princip vysílání pomocí multicastu a to jak pro běžné sítě, tak i pro sítě postavené na Cisco technologiích, to jest s podporou protokolu IGMP a PIM. Dále byly nalezené a prozkoumané protokoly pro spolehlivý multicast a některé z nich byly v této práci analyzované. Na základě analýzy byly protokoly rozděleny do třech skupin dle základního principu: tree-based protokoly, skupinové komunikující protokoly a protokoly bez zpětné vazby.

Dále začala fáze hledání implementace těchto protokolů. Ale ukázalo se, že většina protokolů z průzkumu nemá implementaci a v praxi se využívají programy postavené na svých protokolech, které nemají specifikaci v oficiálních zdrojích, například v RFC. Konkrétně byly nalezeny implementace protokolu FLUTE a PGM, který ale nemá nástroj pro přenos souboru, a programy UFTP a UDPcast, které mají své protokoly.

V Cisco laboratoři FIT bylo realizováno testovací prostředí vhodné k testování pro ty implementace, které mají nástroj pro vysílání souboru. Návrh a hlavně realizace testovacího prostředí, které zabralo hodně času, je popsáno v rámci této bakalářské práce a může být užitečná pro ty, kteří budou provádět podobné zkoumání. Testovací prostředí umožňuje emulovat WAN linky nastavováním zpoždění a ztrátovostí paketů, což je využité při testování spolehlivosti přenosu.

Pro testované programy UFTP, UDPcast a FLUTE byly nalezeny vhodné konfigurace, podle kterých byly napsané skripty pro automatické testování umožňující sběr provozu včetně statistiky. Tyto skripty byly použity při provedení experimentu navrženého v této práci, cílem kterého bylo vyzkoušet tyto testované programy a srovnat jejich efektivitu při přenosu dat.

#### Závěr

Hlavním faktorem ovlivňujícím spolehlivost přenosu je ztrátovost paketů, která může být způsobena zachycením v síti, omezením přenosové rychlosti na kanálu nebo špatnou konfigurací zařízení v síti. Dle srovnání výsledků experimentu s nastaveným poměrně velkým zpožděním a ztrátovostí paketů můžeme posoudit testované programy.

UFTP ukázal v našem testovacím prostředí maximální efektivitu podle času i podle malé velikosti přenášených dat. Funguje dle dokumentace, jak má a je stále ve vývoji. Je v současné době nejlepším kandidátem pro posílání souborů v lokálních sítích.

UDPcast je podobný UFTP. Pro malé přenosové rychlosti má podobnou efektivitu, ale pro velké přenosové rychlosti se v rámci experimentu ukázalo, že efektivita výrazně klesá.

FLUTE má hlavní výhodu v neomezené škálovatelnosti z důvodu absence zpětné vazby. Může být použit pro libovolné sítě, ale v rámci lokálních sítí, jak se ukázalo při testování, není tak efektivní.

## **Zdroje**

- 1. BOUŠKA, Petr. *TCP/IP skupinové vysílání IP Multicast a Cisco* [online]. 2009 [cit. 2017-02-22]. Dostupné z: http : / / www . samuraj - cz . com / clanek / tcpip skupinove-vysilani-ip-multicast-a-cisco/.
- 2. CLARK, D. D.; TENNENHOUSE, D. L. Architectural Considerations for a New Generation of Protocols. *[SIGCOMM Comput. Commun. Rev.](http://www.samuraj-cz.com/clanek/tcpip-skupinove-vysilani-ip-multicast-a-cisco/)* 1990, roč. 20, č. 4, [s. 200–208. ISSN 0146-4833. Dostupné z DOI:](http://www.samuraj-cz.com/clanek/tcpip-skupinove-vysilani-ip-multicast-a-cisco/) 10.1145/99517.99553.
- 3. COTTON, M.; VEGODA, L.; MEYER, D. *IANA Guidelines for IPv4 Multicast Address Assignments*. 2010. Dostupné z DOI: 10.17487/RFC5771. RFC.
- 4. FAIRHURST, Prof. Godred. *Unicast, Broadcast, [and Multicast](http://dx.doi.org/10.1145/99517.99553)* [online]. 2009 [cit. 2017-02-20]. Dostupné z: http://www.erg.abdn.ac.uk/users/gorry/course/ intro-pages/uni-b-mcast.html.
- 5. GEMMELL, J.; MONTGOMERY, T.; SPEAKMAN, T.; CROWCROFT, J. The PGM Reliable Multicast Protocol. *[Netwrk. Mag. of Global Internetwkg.](http://www.erg.abdn.ac.uk/users/gorry/course/intro-pages/uni-b-mcast.html)* 2003, roč. 17, [č. 1, s. 16–22. ISSN 0890-8044. Dos](http://www.erg.abdn.ac.uk/users/gorry/course/intro-pages/uni-b-mcast.html)tupné z DOI: 10.1109/MNET.2003.1174173.
- 6. GRÖNDAHL, Jan. Reliable Multicast Transport The new modular and highly scalable protocols. 2005. Dostupné také z: http : / / www . tml . tkk . fi / Publications/C/18/grondahl.pdf.
- <span id="page-66-0"></span>7. JACOBSON, Van; MCCANNE, Steve; FLOYD, Sally. *Lightweight Sessions - A new architecture for realtime applications and protocols*[. 3rd Annual Principal Investi](http://www.tml.tkk.fi/Publications/C/18/grondahl.pdf)[gators Meeting, ARPA, Santa Rosa,](http://www.tml.tkk.fi/Publications/C/18/grondahl.pdf) CA, 1993. Dostupné také z: ftp://ee.lbl. gov/talks/vj-nws93-2.ps.Z.
- 8. KOMOSNÝ, Dan. *Nové směry vývoje protokolu RTP/RTCP pro rozsáhlé konference v Internetu* [online]. 2004 [cit. 2017-02-20]. Dostupné z: http://w[ww.elektrorev](ftp://ee.lbl.gov/talks/vj-nws93-2.ps.Z) [ue.cz/clanky/04052/index.h](ftp://ee.lbl.gov/talks/vj-nws93-2.ps.Z)tml.
- 9. LÁZNIČKA, Jakub. *Nasazení IPTV do počítačové sítě*. Praha, 2014. Diplomová práce. České vysoké učení technické v Praze, Fakulta informačních technologií.
- 10. LEDVINA, Jiří. *Protokoly pro spolehlivý multicast* [online]. 2006 [cit. 2017-01-08]. Dostupné z: http://docplayer.cz/4739699- Protokoly- pro- spolehlivymulticast.html.
- 11. LUBY, M.; WATSON, M.; VICISANO, L. *Forward Error Correction (FEC) Building Block*. 2007. Dostupné také z: [http://tools.ietf.org/html/rfc3452](http://docplayer.cz/4739699-Protokoly-pro-spolehlivy-multicast.html). RFC.
- <span id="page-67-3"></span>12. LU[BY, M.; WATSON](http://docplayer.cz/4739699-Protokoly-pro-spolehlivy-multicast.html), M.; VICISANO, L. *Layered Coding Transport (LCT) Building Block*. 2009. Dostupné také z: http://tools.ietf.org/html/rfc3451. RFC.
- <span id="page-67-2"></span>13. LUBY, M.; WATSON, M.; VICISANO, L. *[Asynchronous Layered Coding \(ALC](http://tools.ietf.org/html/rfc3452)) Protocol Instantiation*. 2010. Dostupné také z: http://tools.ietf.org/html/rfc5775. RFC.
- 14. MANSFIELD, K. C.; ANTONAKOS, J. L. *Computer Networking from LANs to WANs: Hardware, Software, and Security*[. Boston: Course Technology, Cengage](http://tools.ietf.org/html/rfc5775) Learning, 2009. ISBN 978-1423903161.
- 15. MOLENAAR, René. *Multicast IP Address to MAC address mapping* [online] [cit. 2017-03-22]. Dostupné z: https://networklessons.com/multicast/multic ast-ip-address-to-mac-address-mapping/.
- 16. NONNENMACHER, Jörg; BIERSACK, Ernst W.; TOWSLEY, Don. Parity-based Loss Recovery for Reliable Multicast Transmission. *[IEEE/ACM Trans. Netw.](https://networklessons.com/multicast/multicast-ip-address-to-mac-address-mapping/)* 1998, [roč. 6, č. 4, s. 349–361. ISSN 1063-6692. Dostup](https://networklessons.com/multicast/multicast-ip-address-to-mac-address-mapping/)né z DOI: 10.1109/90.720869.
- 17. PAILA, T.; LUBY, M.; LEHTONEN, R.; ROCA, V.; WALSH, R. *FLUTE File Delivery over Unidirectional Transport*. 2004. Dostupné také z: http://tools.ietf.org/ html/rfc3926. RFC.
- <span id="page-67-0"></span>18. PAILA, T.; WALSH, R.; LUBY, M.; ROCA, V.; LEHTONEN, R. *FLUTE - File Delivery over Unidirectional Transport*. 2012. Dostupné také z: [http://tools.ietf.org/](http://tools.ietf.org/html/rfc3926) [html/rfc6726](http://tools.ietf.org/html/rfc3926). RFC.
- <span id="page-67-1"></span>19. PAUL, Sanjoy. *Multicasting on the Internet and Its Applications*. Norwell, MA, USA: Kluwer Academic Publishers, 1998. ISBN 0792382005[.](http://tools.ietf.org/html/rfc6726)
- 20. RIZ[ZO, Luigi. Eff](http://tools.ietf.org/html/rfc6726)ective Erasure Codes for Reliable Computer Communication Protocols. *SIGCOMM Comput. Commun. Rev.* 1997, roč. 27, č. 2, s. 24–36. ISSN 0146-4833. Dostupné z DOI: 10.1145/263876.263881.

21. SPEAKMAN, T.; CROWCROFT, J.; GEMMELL, J.; FARINACCI, D.; LIN, S.; LESHCHI-NER, D.; LUBY, M.; MONTGOMERY, T.; RIZZO, L. *PGM Reliable Transport Protocol Specification*. 2001. Dostupné také z: http : / / tools . ietf . org / html / rfc3208. RFC.

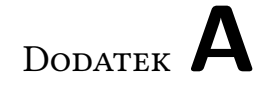

# **Seznam použitých zkratek**

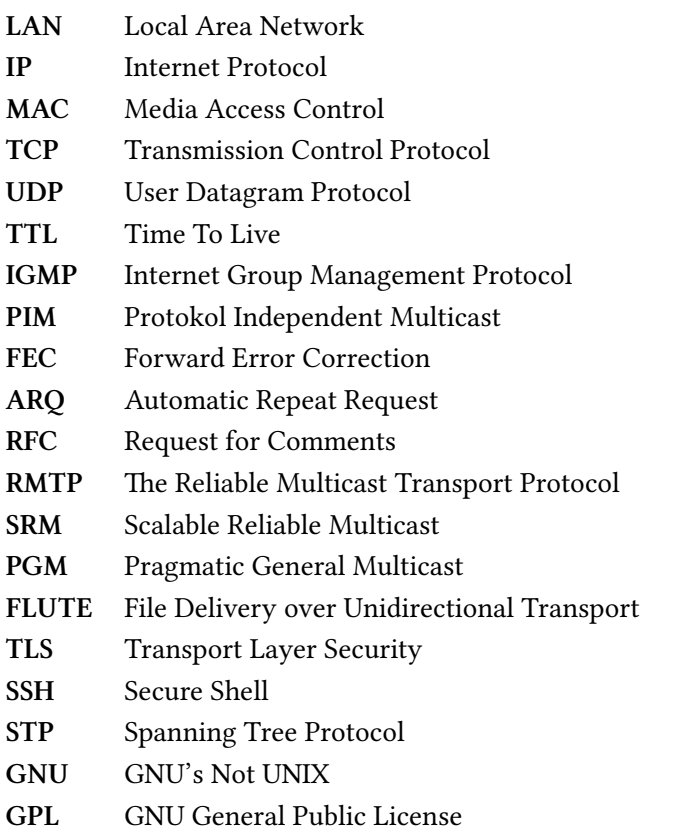
Dodatek **B**

# **Skripty**

## **B.1 Konfigurace routerů**

#### **B.1.1 Router R1**

en conf t hostname R1 ip multicast-routing int Gi0/0 ip address 10.0.0.1 255.255.255.0 ip pim sparse-dense-mode no sh int Gi0/1 ip address 10.0.1.1 255.255.255.0 ip pim sparse-dense-mode no sh exit ip route 10.0.2.0 255.255.255.0 10.0.1.2 ip route 10.0.3.0 255.255.255.0 10.0.1.2

## **B.1.2 Router R2**

en conf t hostname R2

```
ip multicast-routing
int Gi0/0
ip address 10.0.1.2 255.255.255.0
ip pim sparse-dense-mode
no sh
int Gi0/1
ip address 10.0.2.1 255.255.255.0
ip pim sparse-dense-mode
no sh
exit
ip route 10.0.0.0 255.255.255.0 10.0.1.1
ip route 10.0.3.0 255.255.255.0 10.0.2.2
```
#### **B.1.3 Router R3**

```
en
conf t
hostname R3
ip multicast-routing
int Gi0/0
ip address 10.0.2.2 255.255.255.0
ip pim sparse-dense-mode
no sh
int Gi0/1
ip address 10.0.3.1 255.255.255.0
ip pim sparse-dense-mode
no sh
exit
ip route 10.0.0.0 255.255.255.0 10.0.2.1
ip route 10.0.1.0 255.255.255.0 10.0.2.1
```
## **B.2 Komunikace s počítači**

#### **B.2.1 Skript** *send\_cmd.sh*

```
#!/bin/bash
[[ ! "$1" ]] && { echo "PC last oktet missing" ; exit ; }
PC_NUM="$1"
```

```
shift
echo -e "$PC_NUM\tCMD: ${@}"
sshpass -p"net123" ssh -o StrictHostKeyChecking=no \
student@192.168.0.$PC_NUM \
echo "net123" \| sudo -p "'' -S bash -c '${@}'"
```
#### **B.2.2 Skript** *copy\_files.sh*

```
#!/bin/bash
[[ ! "$1" ]] && { echo "PC last oktet missing" ; exit ; }
PC_NUM="$1"
shift
echo "${@}"
sshpass -p"net123" scp -o StrictHostKeyChecking=no \
-r "${@}" student@192.168.0.${PC_NUM}:"/mnt/"
```
## **B.3 Konfigurace serveru a počítačů**

#### **B.3.1 Skript** *init\_pc.sh*

```
[[ ! "$1" ]] && { echo "PC subnet missing" ; exit ; }
[[ ! "$2" ]] && { echo "PC last oktet missing" ; exit ; }
SUBNET="$1"
PC_NUM="$2"
PC_ADDR="${SUBNET}.$PC_NUM"
MASK="24"
ARR+=("ifconfig eth1 $PC_ADDR/$MASK up")
ARR+=("route del default gw 0.0.0.0")
ARR+=("route add default gw $SUBNET.1")
# Make partition for testing files
ARR+=("parted /dev/sda mkpart primary 10GiB 30GiB")
ARR+=("mkfs.ext4 /dev/sda3")
ARR+=("mount /dev/sda3 /mnt")
ARR+=("chmod 0777 /mnt")
# Increase /tmp size for Wireshark
ARR+=("parted /dev/sda mkpart primary 30GiB 50GiB")
ARR+=("mkfs.ext4 /dev/sda4")
ARR+=("mount /dev/sda4 /tmp")
```

```
ARR+=("chmod 0777 /tmp")
for cmd in "${ARR[@]}" ; do
./send_cmd.sh $PC_NUM $cmd
done
```
#### **B.3.2 Skript** *serv\_pcs\_preparation.sh*

```
#!/bin/bash
for PC in 11 101 ; do
./init_pc.sh 10.0.0 $PC
done
for PC in 102 ; do
./init pc.sh 10.0.1 $PCdone
for PC in 103 104 ; do
./init pc.sh 10.0.2 $PCdone
for PC in 105 ; do
./init_pc.sh 10.0.3 $PC
done
```
## **B.4 Konfigurace mostu**

### **B.4.1 Skript** *init\_br.sh*

```
#!/bin/bash
[[ ! "$1" ]] && { echo "PC last oktet missing" ; exit ; }
ARR+=("ifconfig eth1 0.0.0.0 up")
ARR+=("ifconfig eth2 0.0.0.0 up")
ARR+=("brctl addbr br0")
ARR+=("brctl addif br0 eth1")
ARR+=("brctl addif br0 eth2")
ARR+=("brctl stp br0 off")
ARR+=("ifconfig br0 up")
ARR+=("echo 0 \setminus>/sys/device/virtual/net/br0/bridge/multicast_snooping")
for cmd in "${ARR[@]}" ; do
./send_cmd $1 $cmd
```
done < "bridge init cmds.txt"

## **B.5 Testovací skripty**

#### **B.5.1 Skript** *test\_uftp.sh*

```
#/bin/bash
SERV_ADDR=11
C_ARR=( 101 102 103 105 )
ALL_ARR=( $SERV_ADDR 101 102 103 104 105 )
SDATE="$(date +%F_%T)"
UFTP="/mnt/Programs/uftp-4.9.3/uftp"
UFTPD="/mnt/Programs/uftp-4.9.3/uftpd"
F_PATH="/mnt/TestFiles/"
POSTFIX="UFTP_${F_NAME}_${SDATE}.pcapng"
F_NAME="bash4x.txt"
CMD="$UFTP -I eth1 -t 100 -R 20000 $F_PATH/$F_NAME"
SAVE_DIR="/tmp/UFTP_${F_NAME}_${SDATE}"
mkdir $SAVE_DIR
echo "$CMD" >> "${SAVE DIR}/cmd.txt"
for i in "${ALL_ARR[@]}" ; do
./send cmd.sh $i dumpcap -g -i ethl -w \
"/tmp/PC_${i}_$POSTFIX" 2>/dev/null &
done
for i in "${C_ARR[@]}" ; do
./send_cmd.sh $i killall uftpd 2>/dev/null 1>2
./send_cmd.sh $i $UFTPD -I eth1
done
./send_cmd.sh $SERV_ADDR "$CMD" 2>"$SAVE_DIR/serv_log.txt"
for i in "${ALL_ARR[@]}" ; do
./send_cmd.sh $i 'killall dumpcap'
./send cmd.sh $i "chmod 777 /tmp/PC ${i} $POSTFIX"
sshpass -p"net123" scp -o StrictHostKeyChecking=no \
```

```
student@192.168.0.${i}:"/tmp/*_${POSTFIX}" "$SAVE_DIR"
done
```
#### **B.5.2 Skript** *test\_udpcast.sh*

```
#/bin/bash
SERV_ADDR=11
C_ARR=(101 102 103 105)
ALL_ARR=( $SERV_ADDR 101 102 103 104 105 )
SDATE = "$(date +%F %T)"POSTFIX="UDPCAST_${F_NAME}_${SDATE}.pcapng"
SAVE DIR="/tmp/UDPCAST ${F NAME} ${SDATE}"
UDP_SEND="/mnt/Programs/udpcast-20120424/udp-sender"
UDP_RECV="/mnt/Programs/udpcast-20120424/udp-receiver"
F_PATH="/mnt/TestFiles/"
F_NAME="bash4x.txt"
SCMD="$UDP_SEND --interface eth1 --mcast-rdv-address 224.2.2.4 "
SCMD+="--ttl 100 --nokbd --max-bitrate ${1}k "
SCMD+="--autostart 20 --file $F_PATH$F_NAME"
RCMD="$UDP_RECV --interface eth1 --mcast-rdv-address 224.2.2.4 "
RCMD+="--ttl 100 --nokbd --file /tmp/$F_NAME"
mkdir $SAVE_DIR
echo "$SCMD" >> "${SAVE_DIR}/cmd.txt"
for i in "${ALL_ARR[@]}" ; do
./send_cmd.sh $i dumpcap -g -i eth1 -w \
"/tmp/PC_${i}_$POSTFIX" 2>/dev/null & #Dumpcap start
done
for i in "${C_ARR[@]}" ; do
./send_cmd.sh $i killall udp-receiver 2>/dev/null
./send_cmd.sh $i "$RCMD" 2>/dev/null & #Klient start
done
./send_cmd.sh 11 killall udp-sender
# Server start
60
```

```
for i in "${ALL_ARR[@]}" ; do # Save dumps
./send cmd.sh $i 'killall dumpcap'
./send cmd.sh $i "chmod 777 /tmp/PC ${i} $POSTFIX"
sshpass -p"net123" scp -o StrictHostKeyChecking=no \
student@192.168.0.${i}:"/tmp/*_${POSTFIX}" "$SAVE_DIR"
done
```
#### B.5.3 Skript test\_flute.sh

```
#/bin/bash
SERV ADDR=11
C ARR=( 101 102 103 105 )
ALL ARR=( $SERV ADDR 101 102 103 104 105 )
RECV PIDS=()
SDATE = "$(date +%F %T) "POSTFIX="FLUTE_${F_NAME}_${SDATE}.pcapng"
SAVE DIR="/tmp/FLUTE ${F NAME} ${SDATE}"
FLUTE="/mnt/Programs/mad_fcl_v1.7_linux_bin/flute"
F PATH="/mnt/TestFiles/"
F NAME="bash4x.txt"
SCMD="$FLUTE -S -m:239.1.1.1 -p:4000 -T:100 -r:30000"
SCMD+=" -x:2 -X:50 -B:$F PATH -F:$F NAME -C"
RCMD="$FLUTE - I:eth1 - m:239.1.1.1 - p:4000"
RCMD=" -B:/tmp -F:file:///$F_NAME"
mkdir $SAVE DIR
echo "$SCMD" >> "${SAVE DIR}/cmd.txt"
for i in "${ALL_ARR[@]}" ; do
./send cmd.sh $i dumpcap -q -i ethl -w \
"/tmp/PC_${i}_$POSTFIX" 2>/dev/null &
done
```

```
for i in "${C_ARR[@]}" ; do
./send cmd.sh $i killall flute 2>/dev/null
./send cmd.sh $i "$RCMD" 2>/dev/null &
```

```
RECV_PIDS+=("$!")
done
./send_cmd.sh $SERV_ADDR killall flute 2>/dev/null
./send_cmd.sh $SERV_ADDR "$SCMD" 1>>"$SAVE_DIR/serv_log.txt" &
wait ${RECV_PIDS[@]}
./send_cmd.sh $SERV_ADDR 'killall flute' 2>/dev/null
for i in "${ALL_ARR[@]}" ; do
./send_cmd.sh $i 'killall dumpcap' 2>/dev/null
./send_cmd.sh $i "chmod 777 /tmp/PC_${i}_$POSTFIX"
sshpass -p"net123" scp -o StrictHostKeyChecking=no \
 student@192.168.0.${i}:"/tmp/*_${POSTFIX}" "$SAVE_DIR"
done
```
Dodatek **C**

## **Obsah přiloženého média**

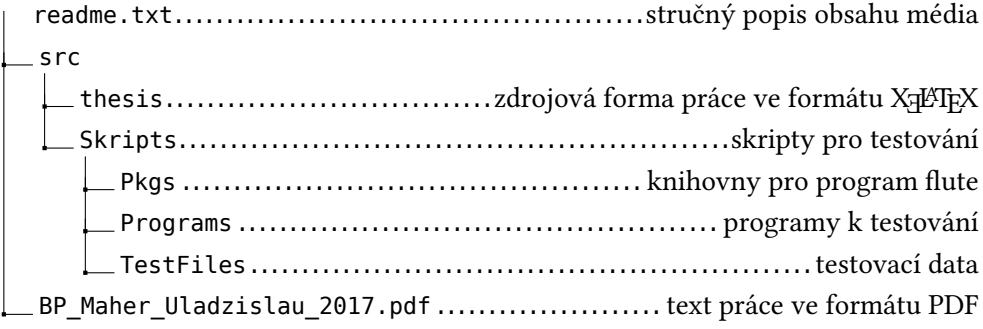

**Adresářová struktura C.1:** Obsah přiloženého média